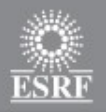

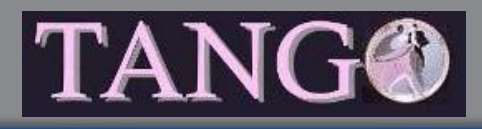

## *Un exemple de logiciel libre pour le contrôle de grands instruments de physique*

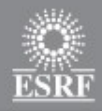

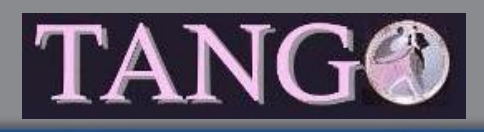

#### **Plan**

- Les grands instruments de physique
- Synchrotron
- European Synchrotron Radiation Facility (ESRF)
- Système de contrôle
- Tango
	- Principes
	- Communauté

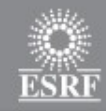

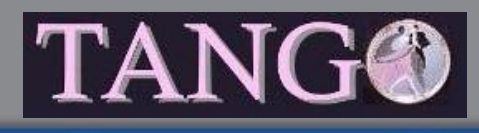

**CERN**

#### • Étude de la physique des particules • LHC (Large Hadron Collider) • 27 km a 100 m sous terre !

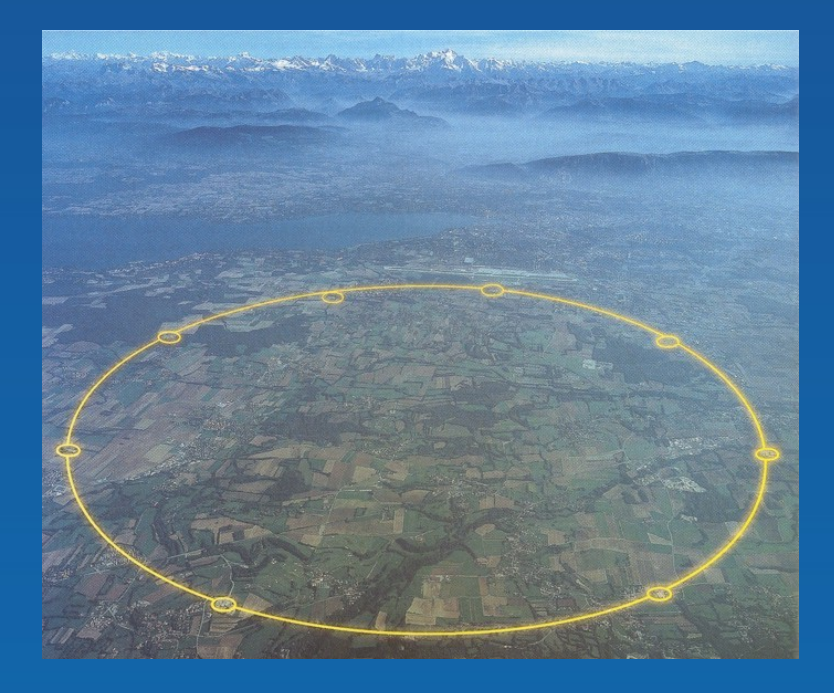

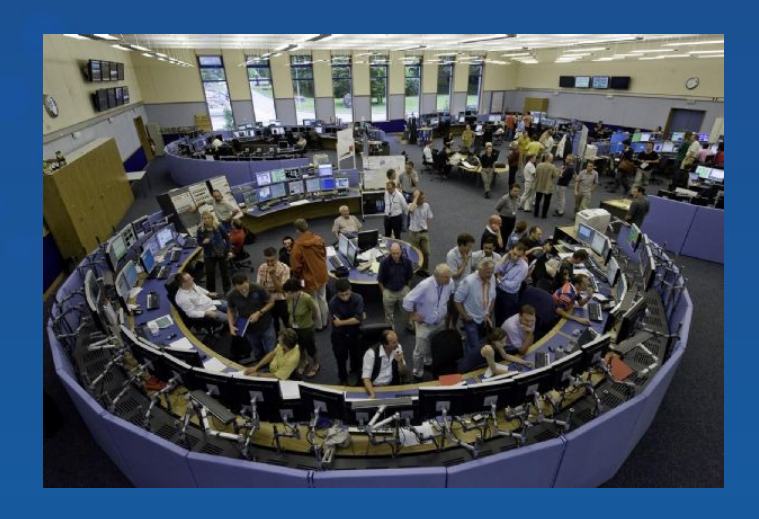

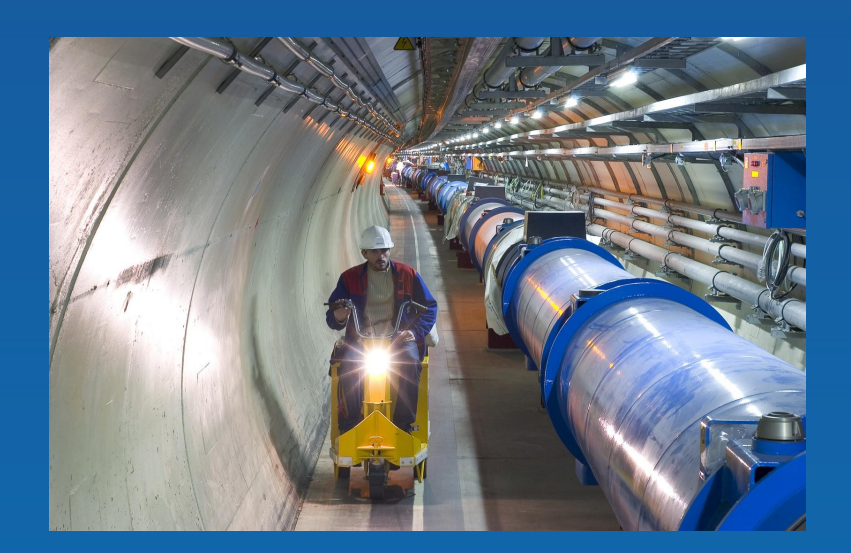

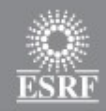

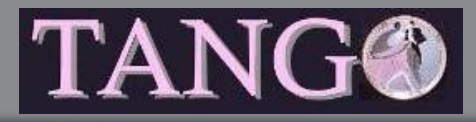

### **CERN - EXPERIENCES**

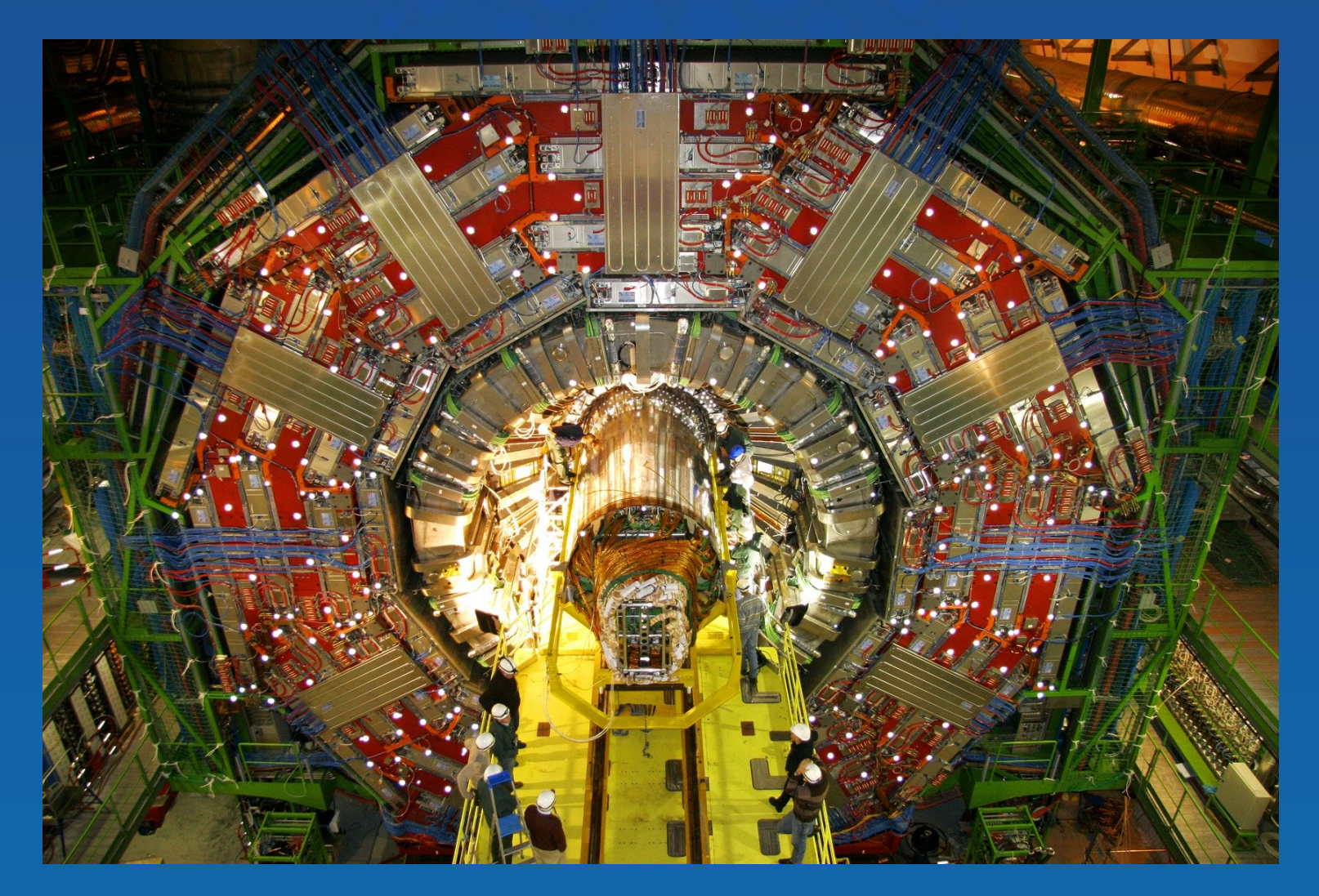

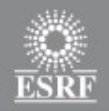

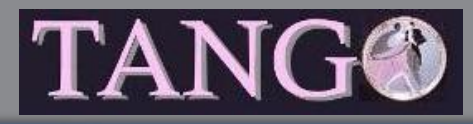

### **CERN - EXPERIENCES**

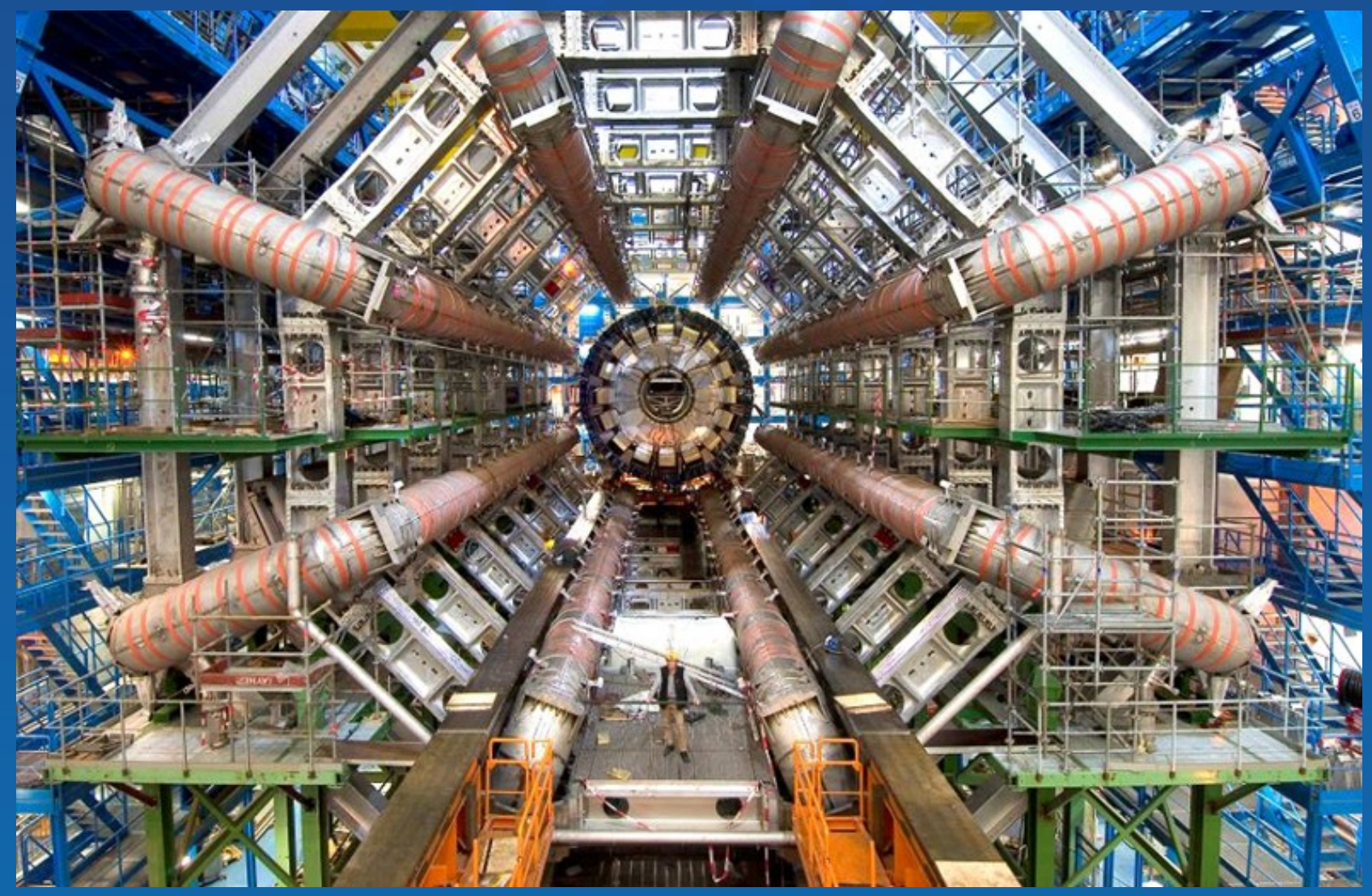

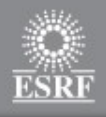

### **Fusion**

- Par confinement magnétique
- **ITER**
- Réacteur expérimentale de fusion nucléaire
	- Cadarache

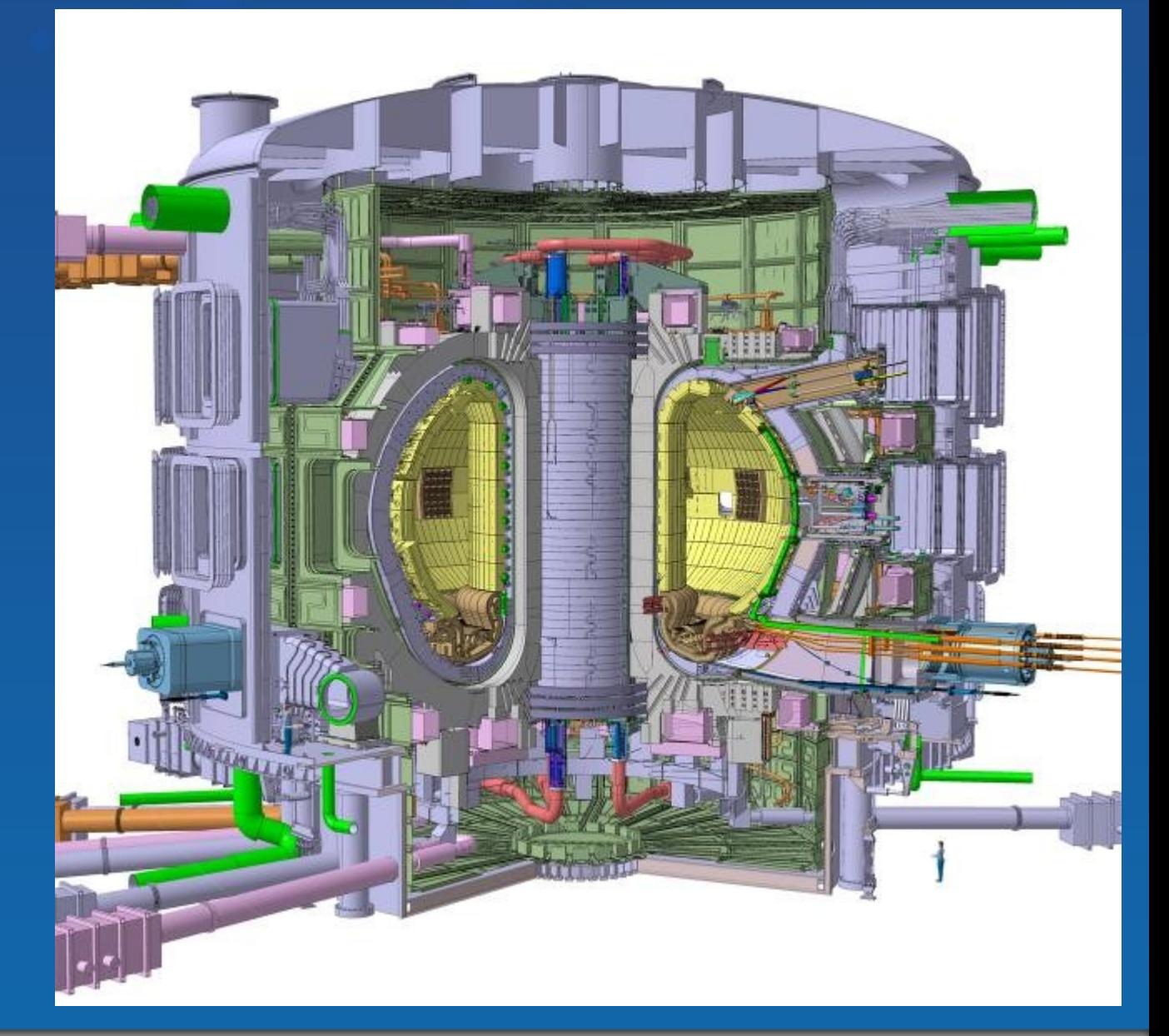

**TANG®** 

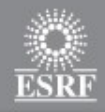

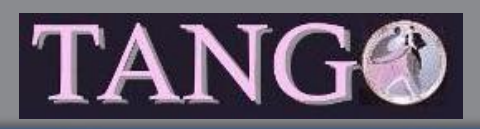

#### **Fusion**

#### • Par confinement inertiel • NIF (USA) – LMJ (Bordeaux)

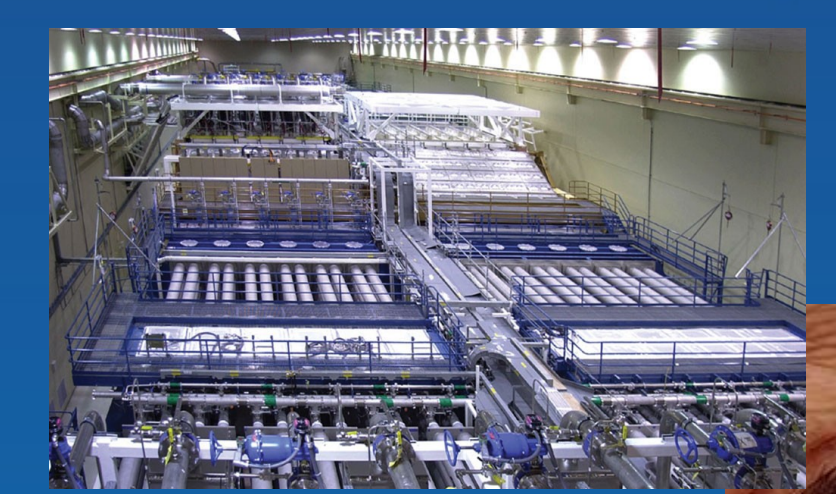

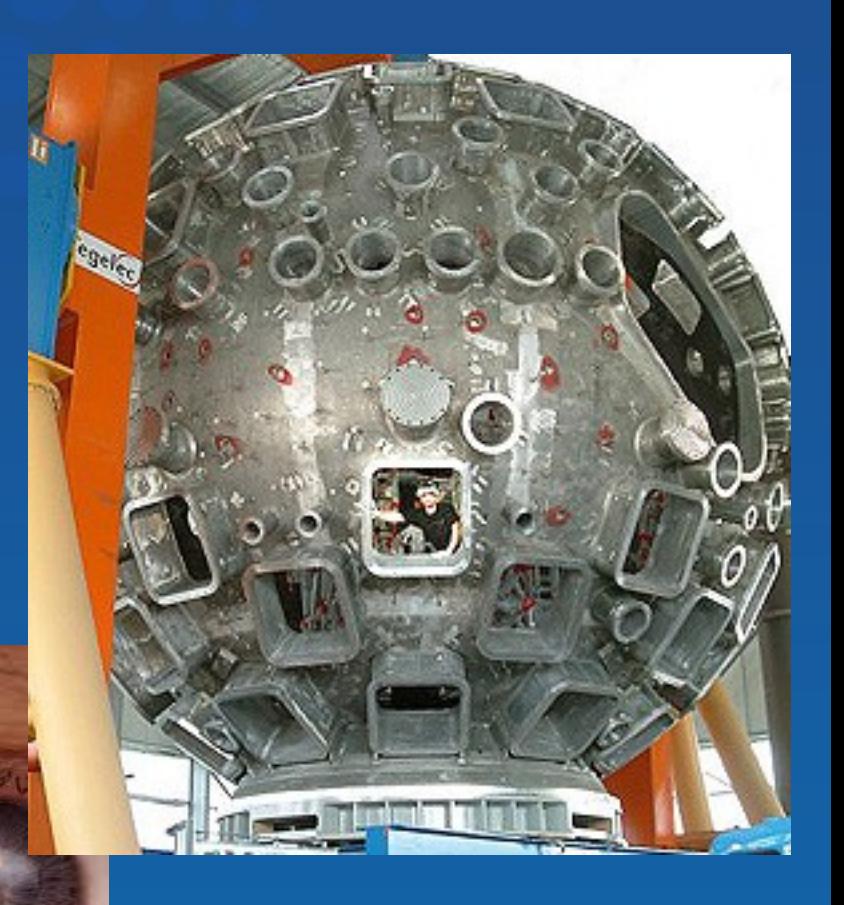

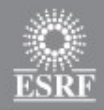

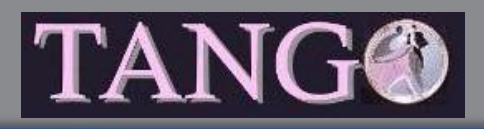

### **Étude de la matière**

• Réaction d'un échantillon de matière a un faisceau de particules

- Neutrons
	- A partir d' une source de spallation
		- SNS (Oak Ridge USA)
		- ESS (Lund Suède)
	- A partir d' un réacteur nucléaire de fission
		- ILL (Grenoble)
		- FRM II (Munich)
- Photons
	- Synchrotrons
		- ESRF (Grenoble) Soleil (Paris) Alba (Barcelone) …...
	- Free Electron Laser (FEL)
		- XFEL (Hambourg) [Fermi@Elettra](mailto:Fermi@Elettra) (Trieste)

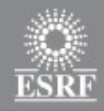

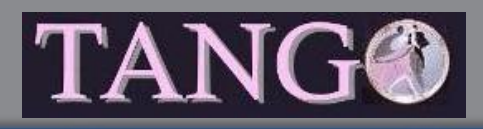

#### **Neutrons - Spallation**

#### • SNS (USA) et ESS (Europe)

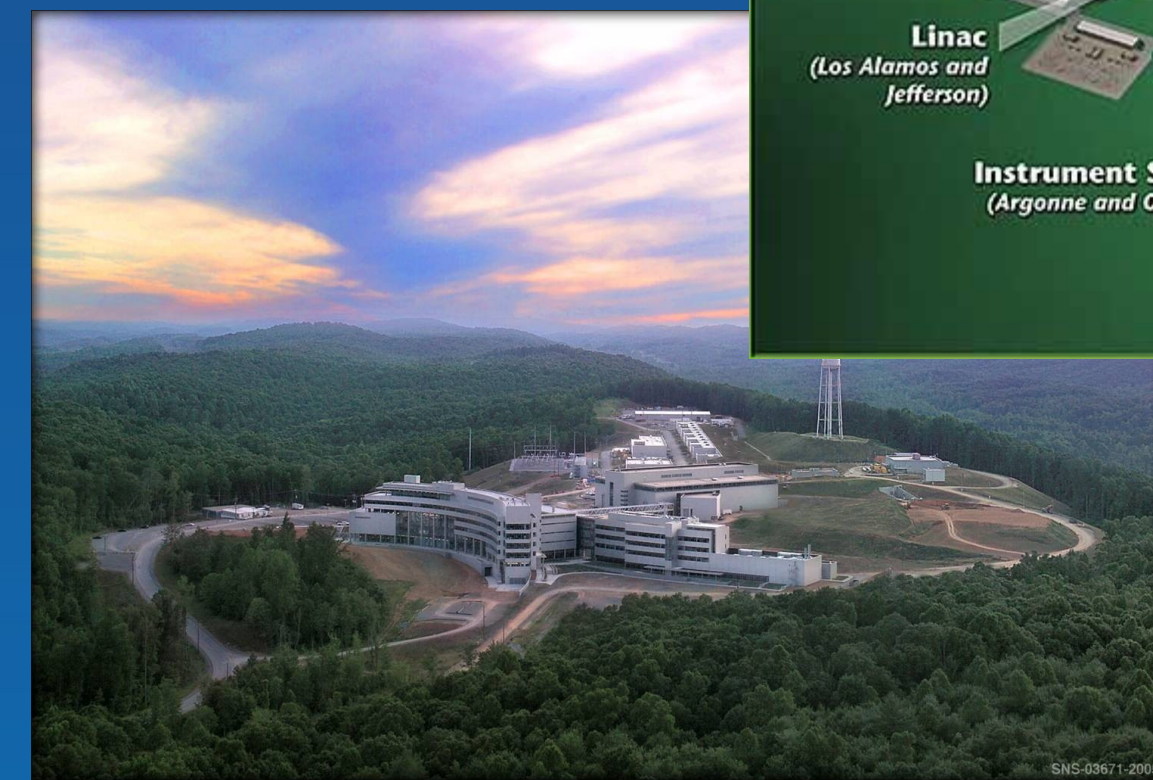

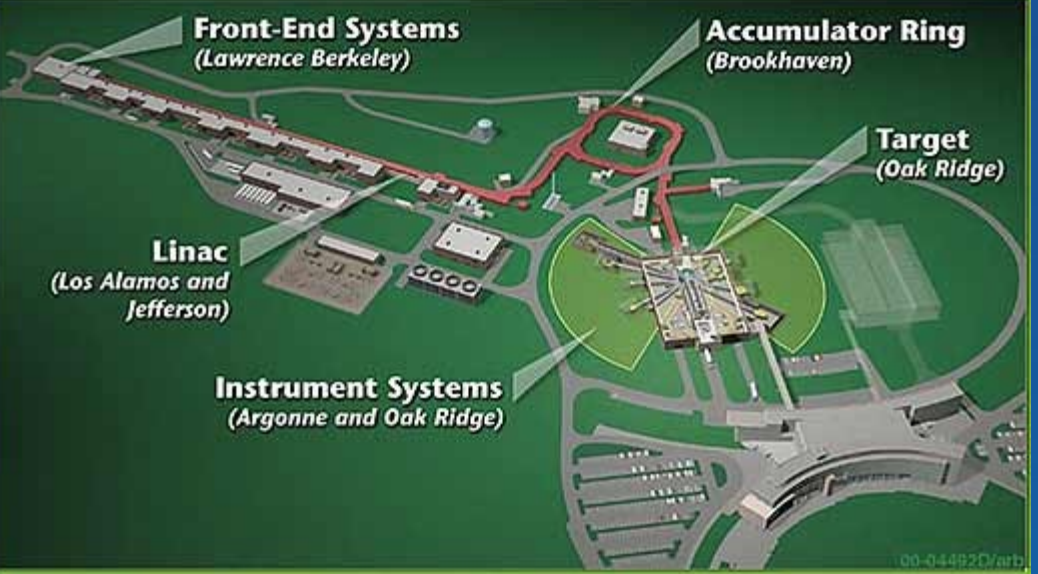

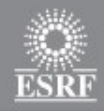

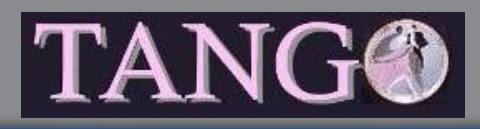

#### **Neutrons - Réacteurs**

#### • ILL - Grenoble

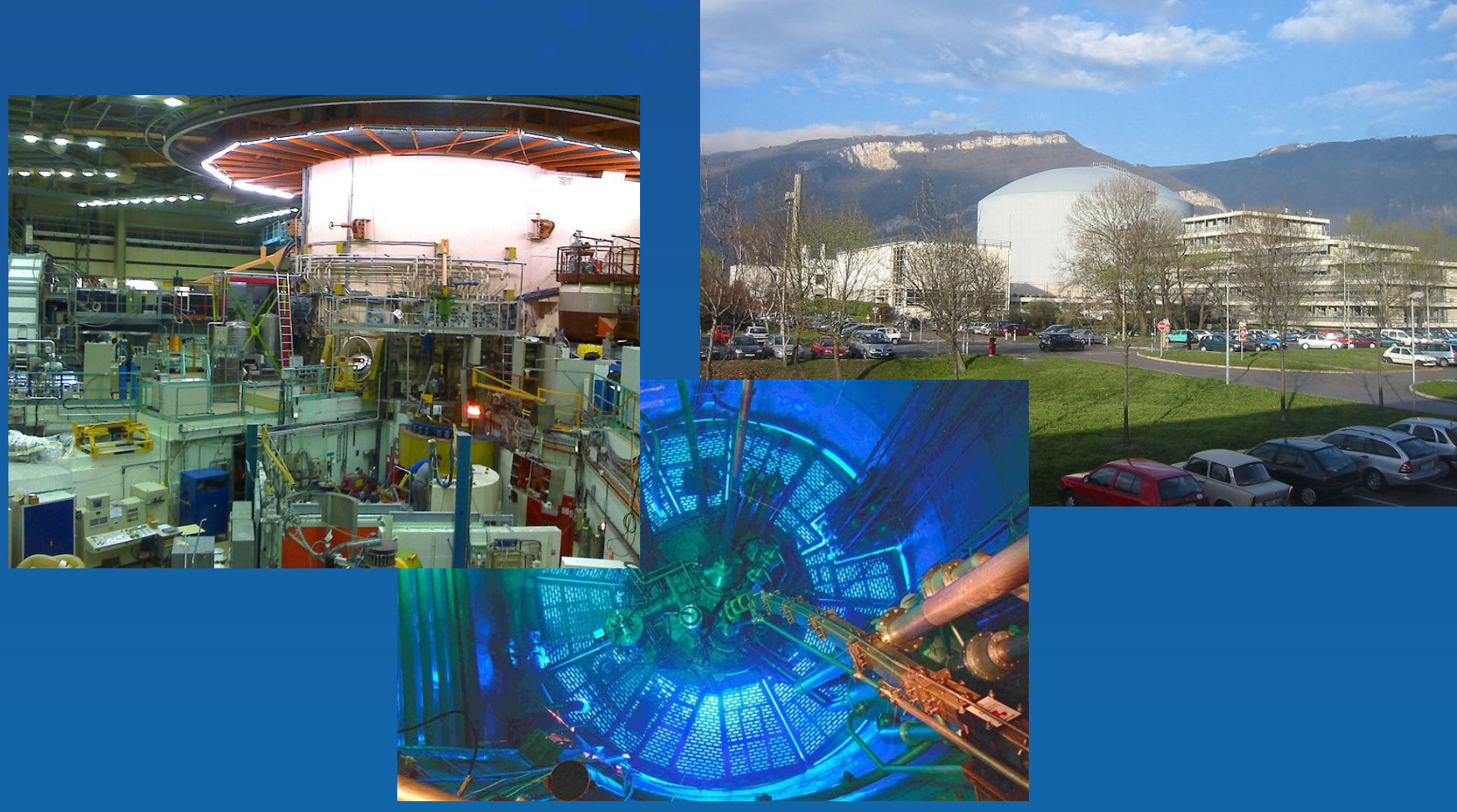

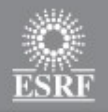

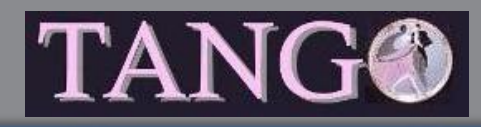

### **Photons - Synchrotrons**

#### • APS (USA) – Spring8 (Japon) – ESRF (Grenoble) • Environ 40 dans le monde

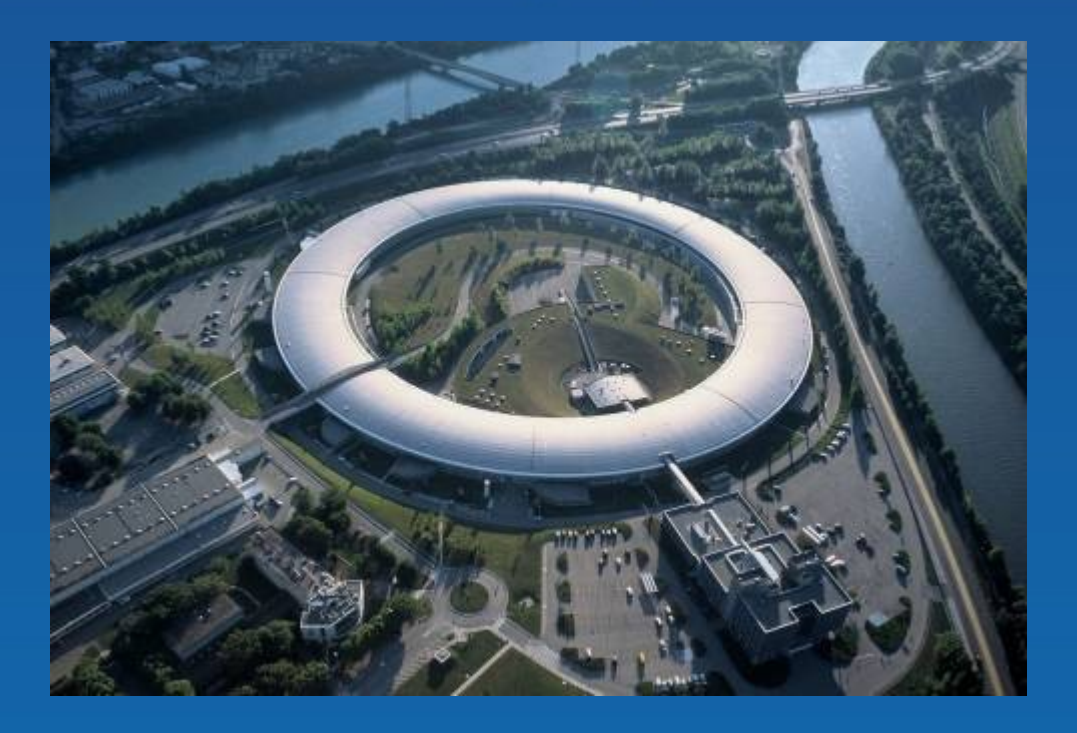

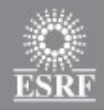

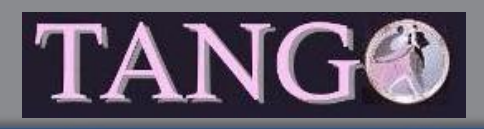

#### **Synchrotrons**

- Étude de la matière au niveau atomique
- La lumière permet difficilement d'étudier des éléments plus petits que quelques microns
	- Pour voir des éléments plus petits, il faut une onde de plus grande fréquence (petite longueur d'onde)

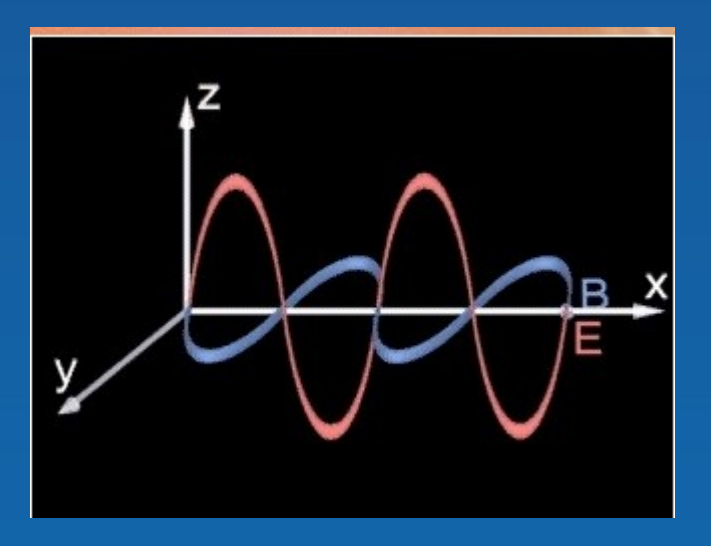

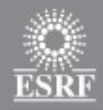

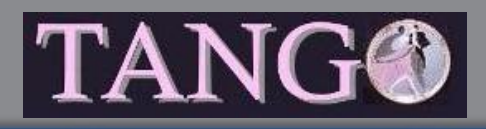

### **Spectre ondes**

• Selon leur fréquences (longueur d'ondes), on a toutes une gamme d'ondes

- Onde radios
- Micro-ondes
- Visible
- Rayons X
- Rayon gamma

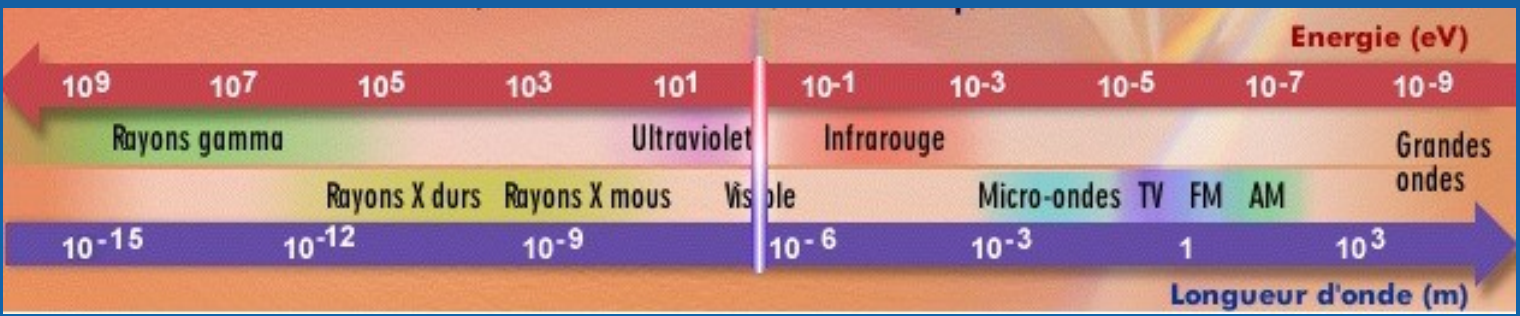

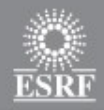

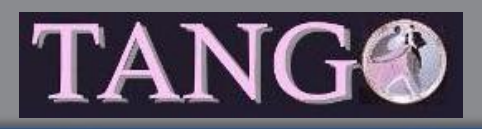

### **Rayons X**

#### • Petite longueur d'ondes

• Analyse à l'échelle atomique de la matière

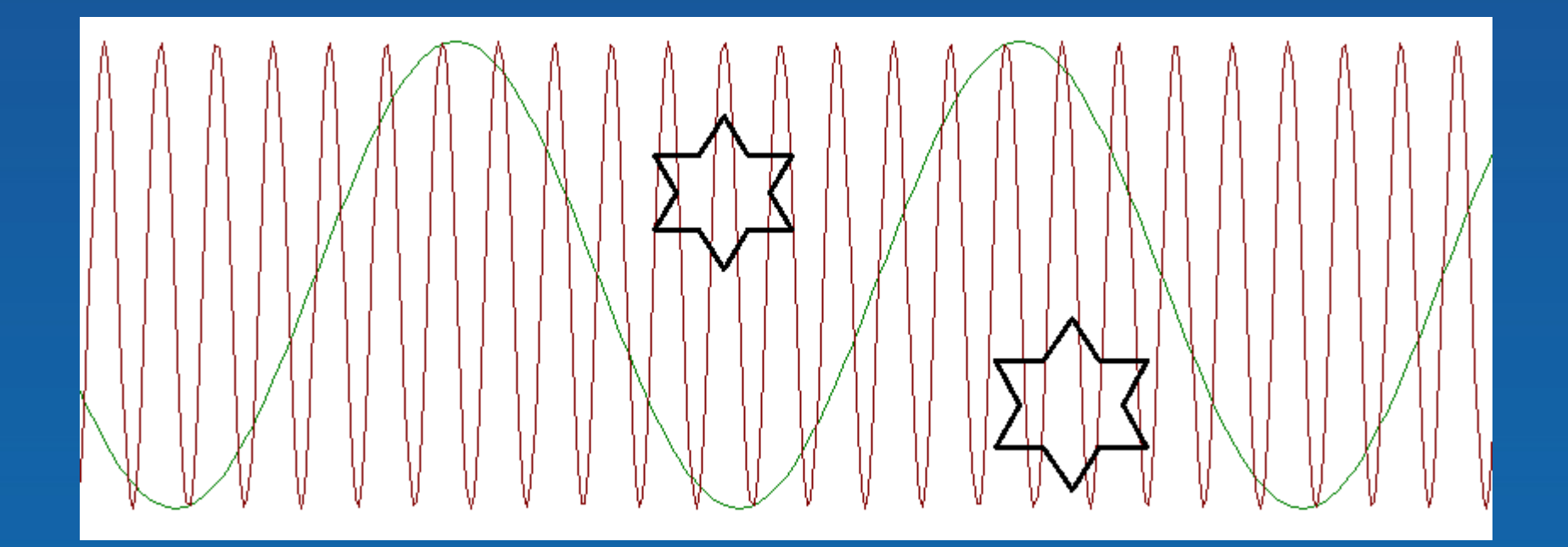

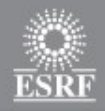

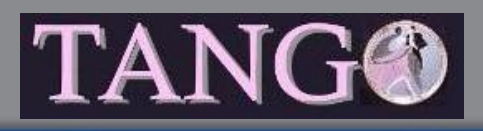

### **Génération de rayons X**

• C' est le **rayonnement synchrotron** qui génère les rayons X

• Découvert en 1947 aux USA

• Émis par des particules chargées accélérées à une vitesse proche de celle de la lumière qui sont d'une manière ou d'une autre déviées de leur trajectoire

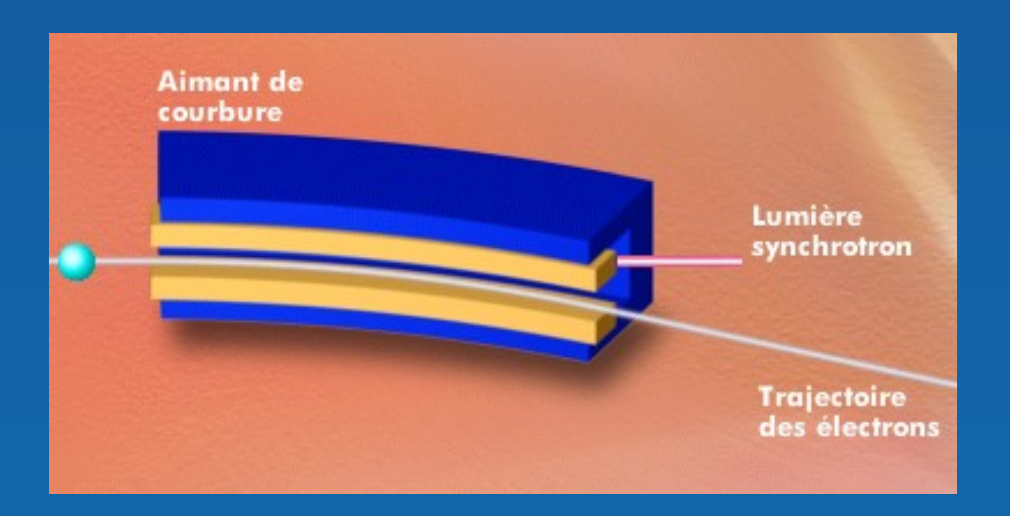

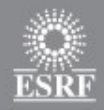

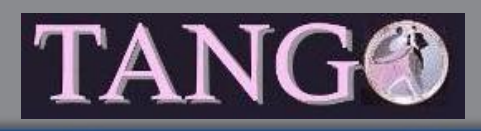

#### **Rayonnement synchrotron**

- Particules chargées
	- Électrons
- Vitesse proche de la vitesse de la lumière
	- Accélérateurs
- Dévier leur trajectoires
	- Grâce a un champ magnétique dans un aimant
		- Déplacement de particules chargées
			- Courant
		- Force de Lorentz

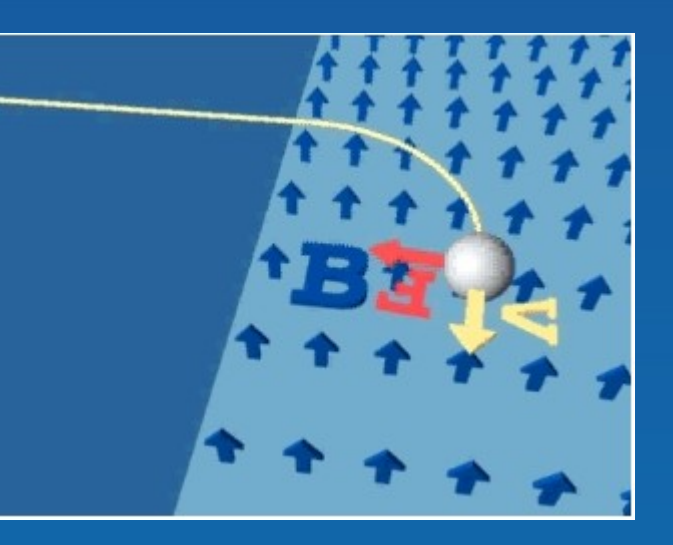

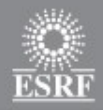

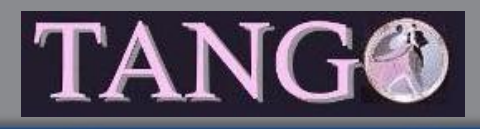

### **Synchrotron - Linac**

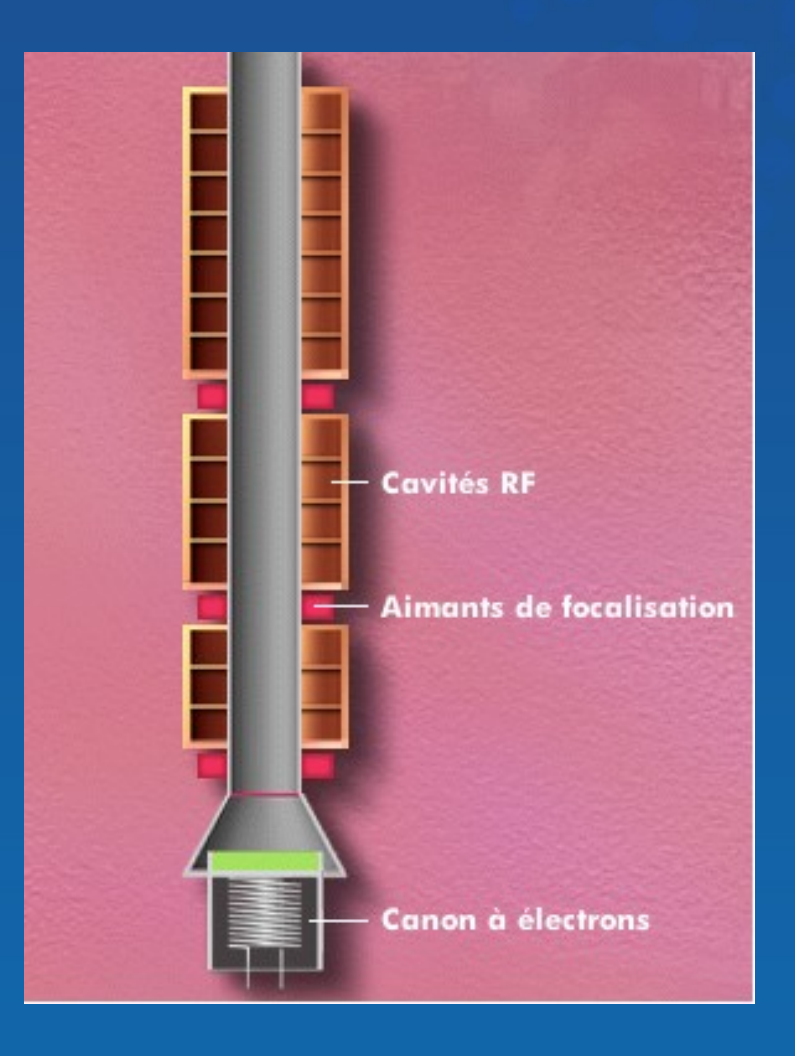

- Canon à électrons • Télé à tube
- Très vite les électrons sont a la vitesse de la lumière
- Énergie des électrons a la sortie du Linac • 200 MeV

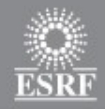

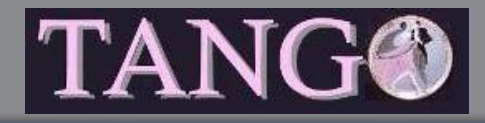

### Synchrotron - Linac

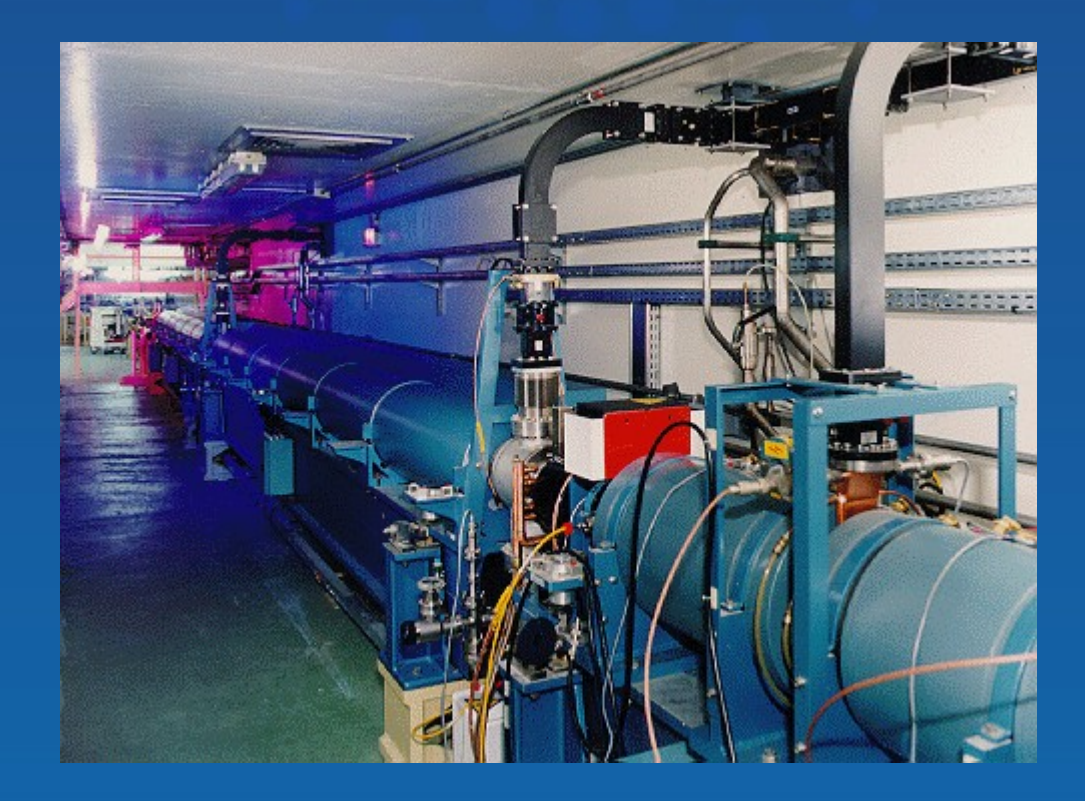

18

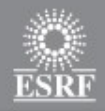

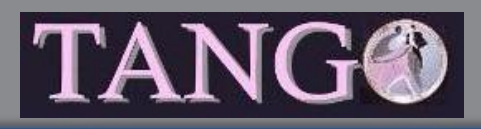

#### **Synchrotron - Booster**

- Augmenter l'énergie des électrons de 200 MeV à 6 Gev
- C'est la cavité Radio Fréquence (RF) qui donne de l'énergie aux électrons

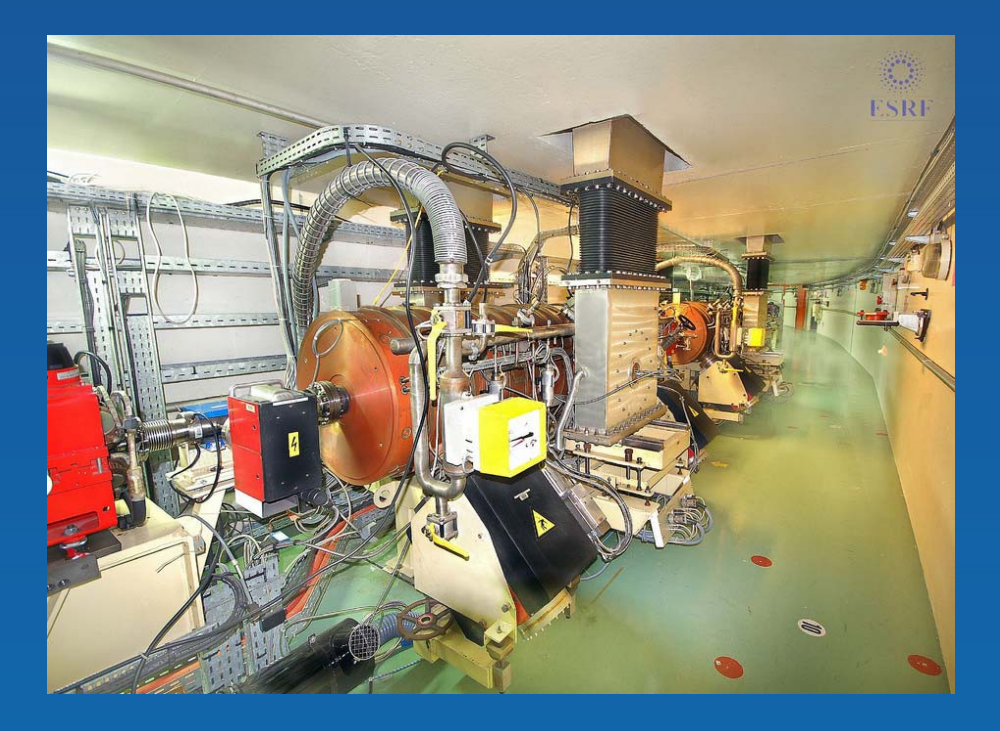

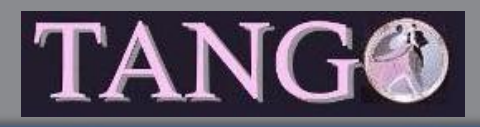

#### **Synchrotron - Booster**

#### • 1 cavité RF

- Trajectoire circulaire des électrons pour repasser dans la cavité
	- On dévie les électrons avec des aimants de courbure
- L'énergie des électrons augmentent
	- Leur masse augmentent, plus leur vitesse
- La force nécessaire pour les dévier doit aussi augmenter

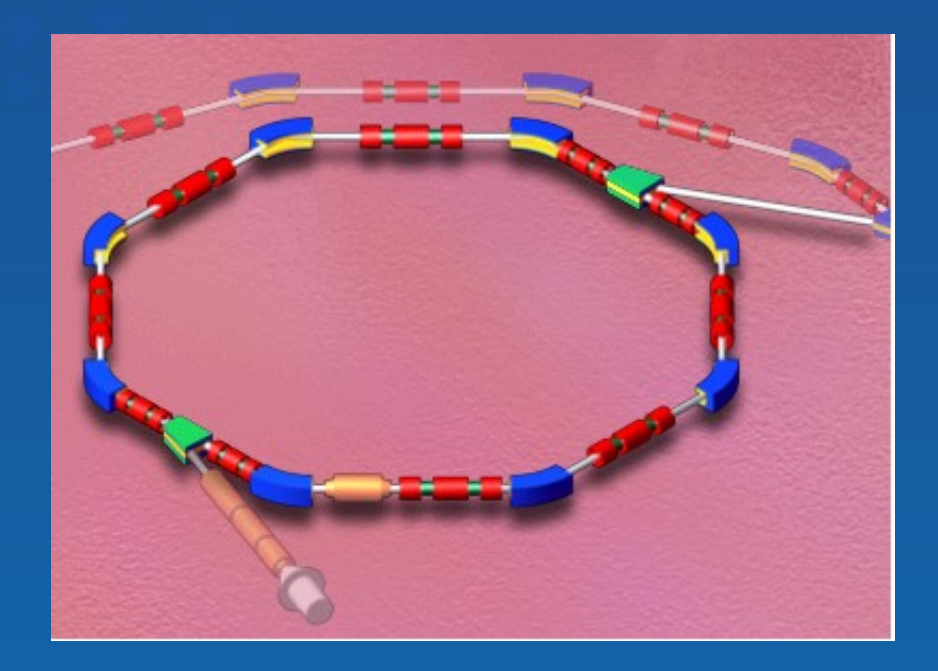

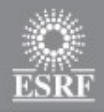

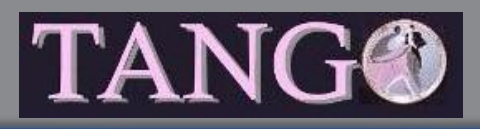

#### **Synchrotron - Booster**

• Synchronisation du champ électrique dans la cavité avec le courant dans les aimants de courbure

- Accélérateur de type **synchrotron**
- C'est dans ce type d'accélérateur qu'a été observé les rayons X du à la déviation de particules chargées allant à la vitesse de la lumière
	- Rayonnement synchrotron
		- Parasite pour le CERN
		- Effet recherché pour les installations de rayonnement synchrotron

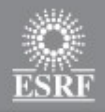

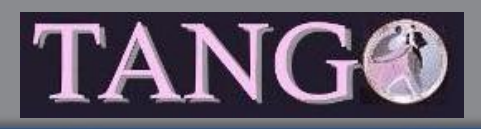

#### **Synchrotron – Anneau de stockage**

- 844 mètres de circonférence
- Énergie des électrons = 6 GeV
- Aimant de courbure + Électrons a la vitesse de la lumière
	- Rayonnement synchrotron a chaque aimant de courbure
- Cavité RF
	- Perte d' énergie des électrons a cause du rayonnement synchrotron
- Ajout d'élément d'insertion

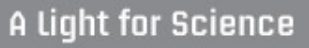

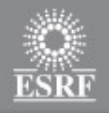

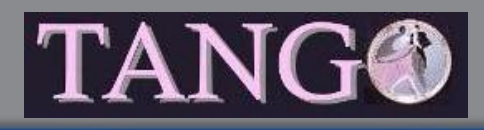

## **Synchrotron – Éléments d'insertion**

- Ensemble d'aimant permanent qui vont générer du rayonnement synchrotron réglable et beaucoup plus intense
	- Puissance
	- Caractéristiques des rayons X émis

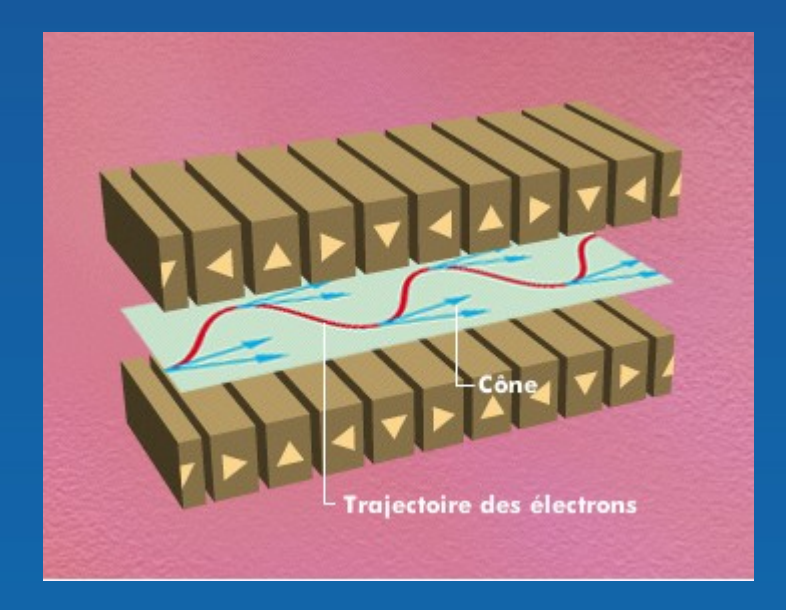

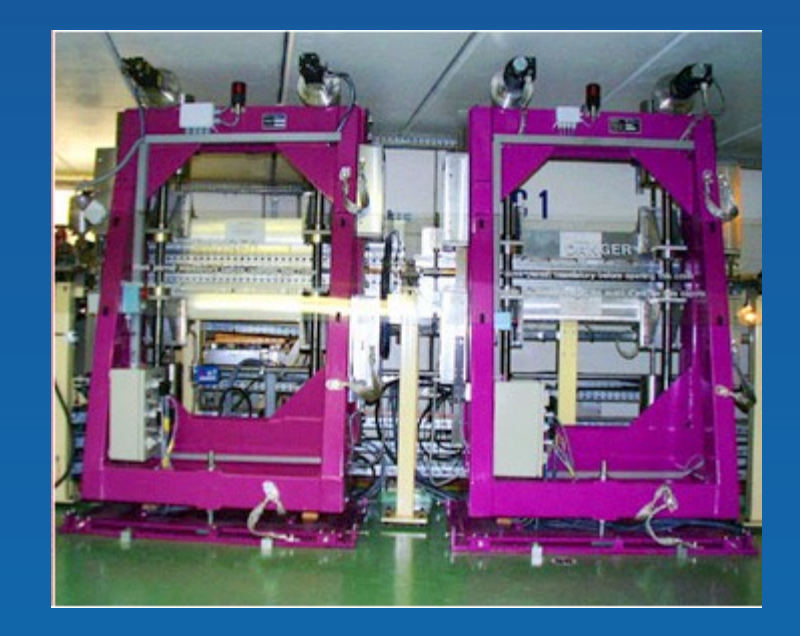

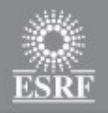

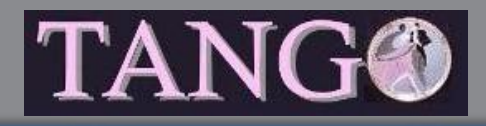

### **Synchrotron - Anneau de stockage**

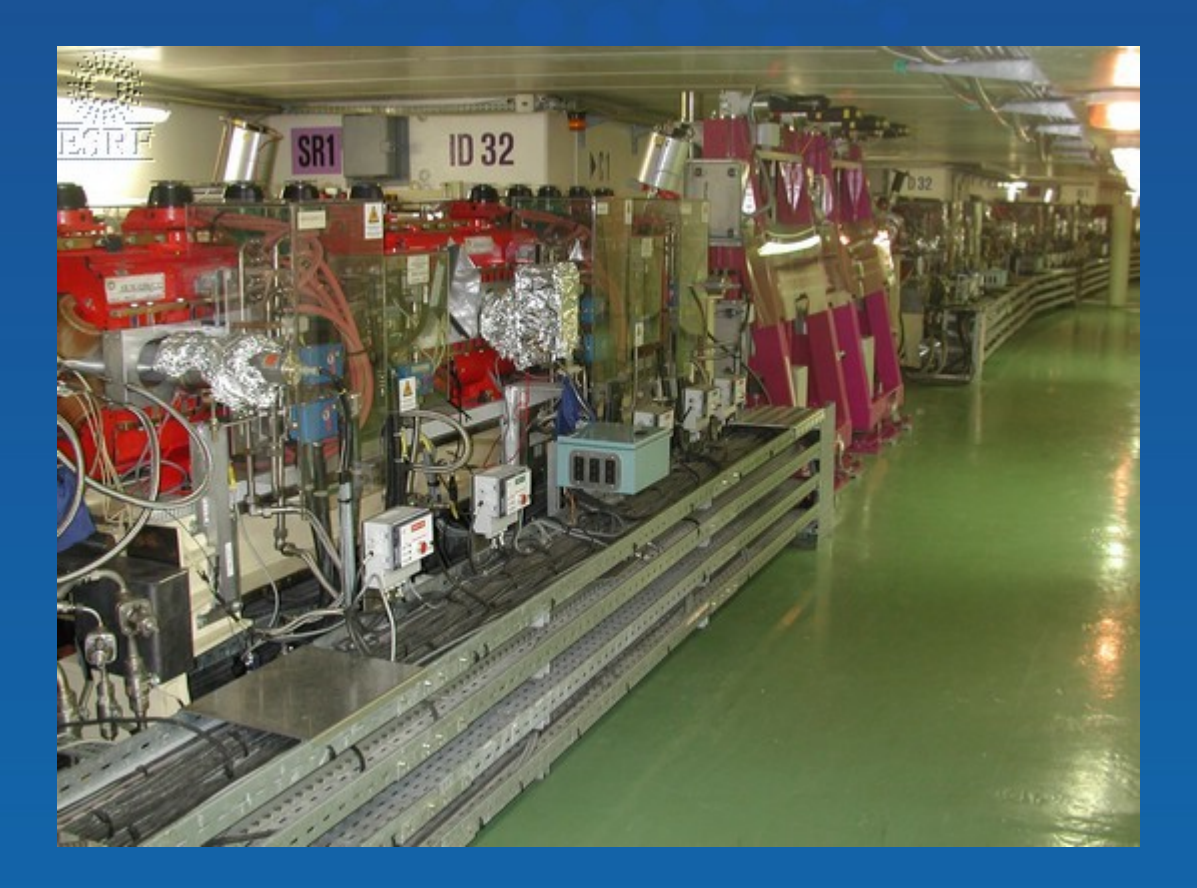

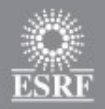

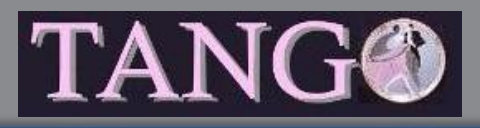

### **Synchrotron - Anneau de stockage**

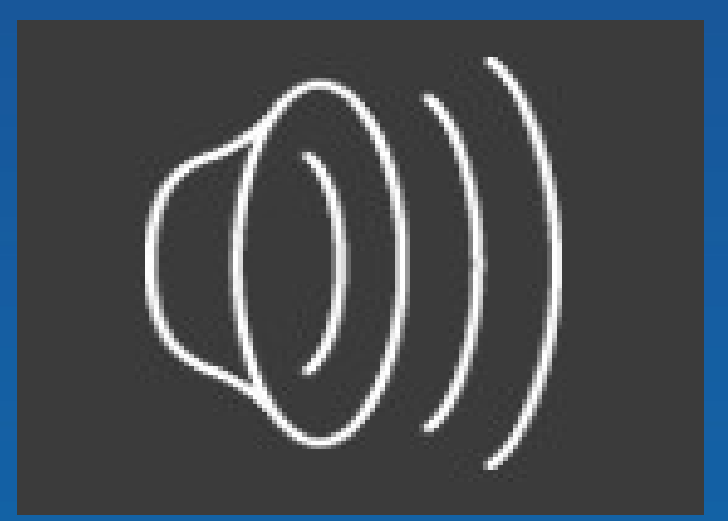

25

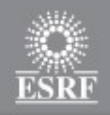

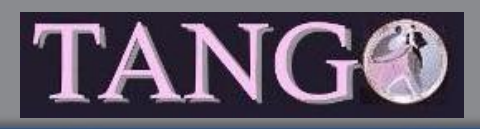

### **Synchrotron – Lignes de lumière**

- Utilisation du Rayonnement Synchrotron (aimant de courbure et élément d'insertion) pour l'étude de la matière
	- Dédié à un type de physique
- Spécialise le faisceau de rayons X au type de physique de la ligne
- Envoi le faisceau sur l'échantillon de matière a étudier
- On observe l'interaction entre l'échantillon et les rayons X
- Environ 40 lignes de lumière a l'ESRF

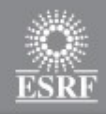

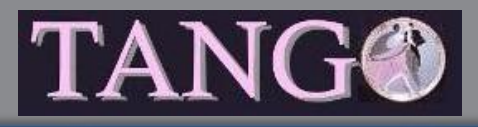

#### **Synchrotron – Ligne de lumière**

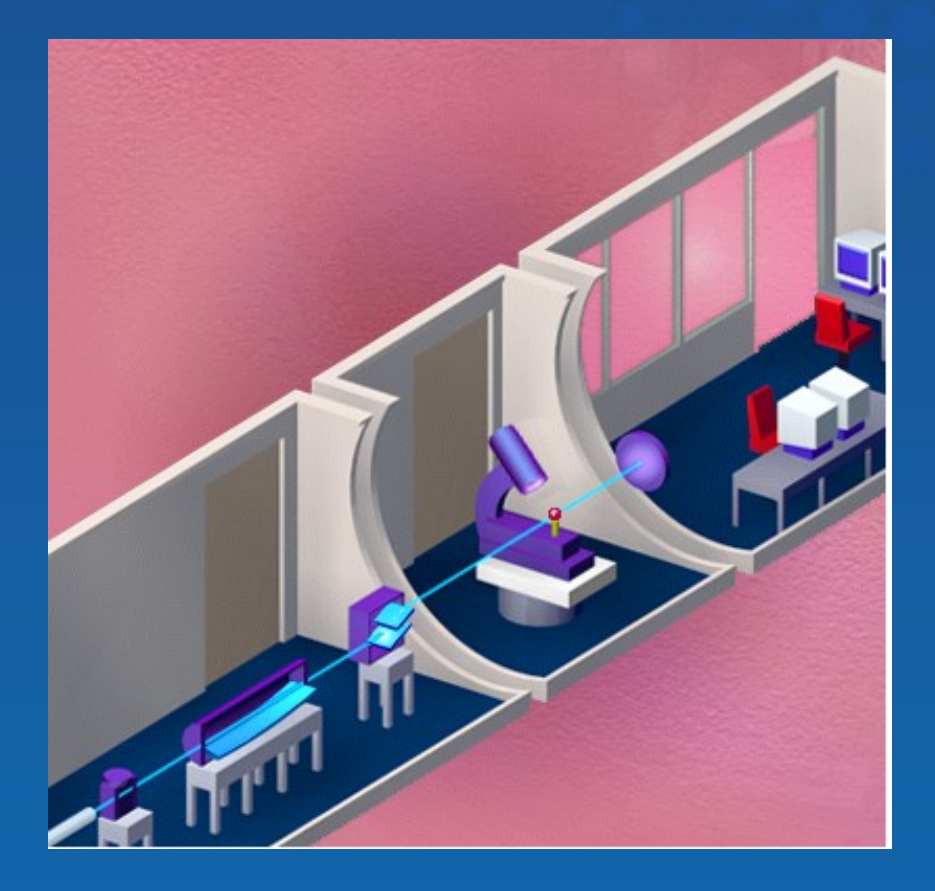

#### • Cabine optique

- Forme du faisceau
	- Fentes
- Si nécessaire des filtres pour absorber une partie de l'énergie
- Miroirs de focalisation
- Monochromateur pour sélectionner une longueur d'onde

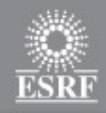

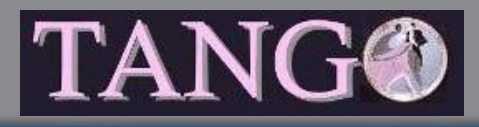

#### **Synchrotron – Ligne de lumière**

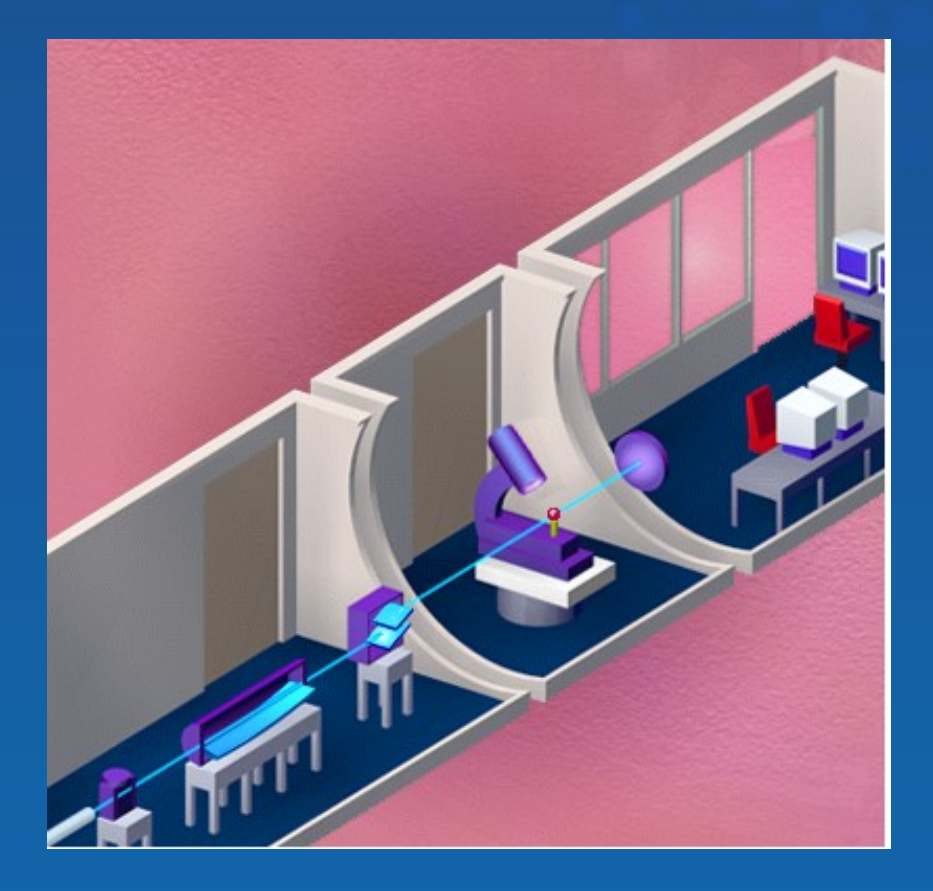

#### • Cabine d'expérience

- Table d'expérience avec l'échantillon
	- Souvent motorisé
	- Pb alignement de l'échantillon avec le faisceau X
- Détecteurs
	- Enregistrent les données de l'expérience

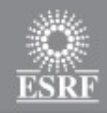

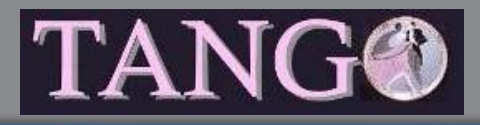

#### **Synchrotron – Ligne de lumière**

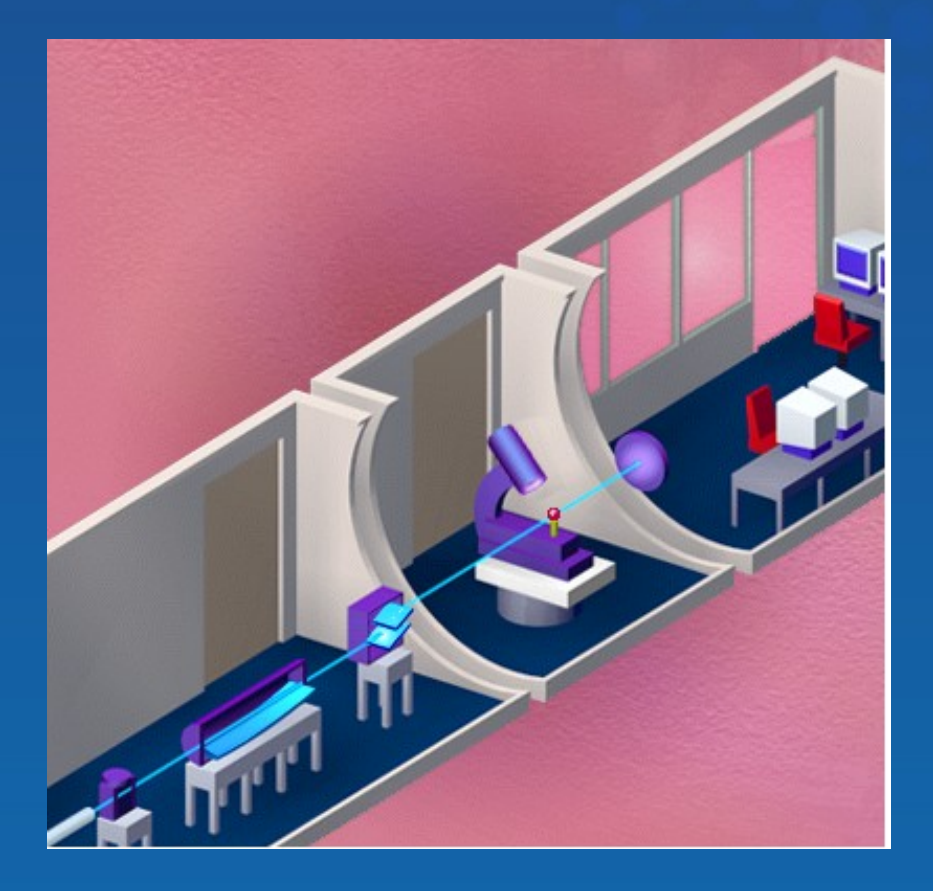

#### • Cabine de contrôle

- Électronique
- Informatique
- Physiciens

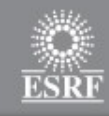

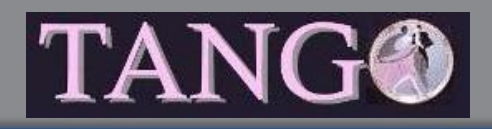

- Maquillage des femmes Égyptienne (4000 ans avant JC)
	- Étude de 50 flacons d'albâtre retrouvés dans un tombeau
	- Pigment naturel mais aussi des dérivés de plomb extrêmement rare dans la nature en grande quantités
		- Synthétisés artificiellement avec les moyens de l'époque

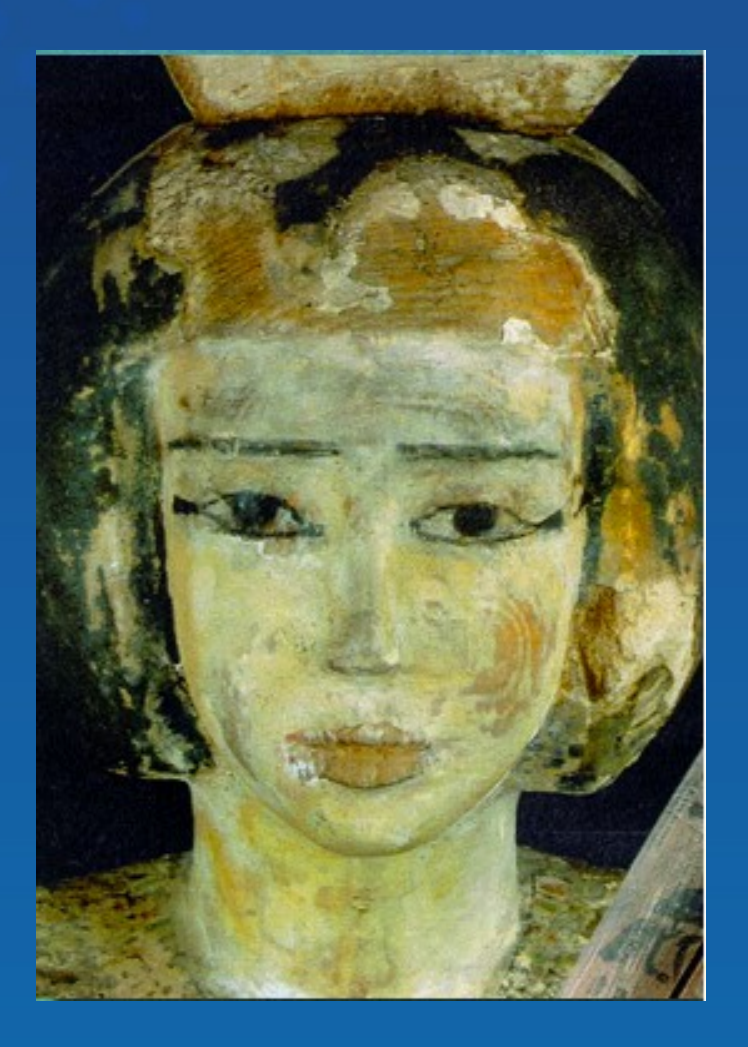

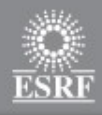

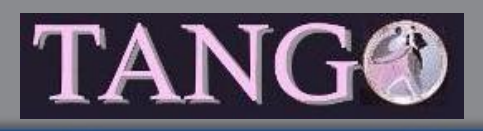

- Technique utilisé : Diffraction de poudre
- Poudre : petit morceaux de matière qui ont une structure avec des atomes bien rangés (cristal)

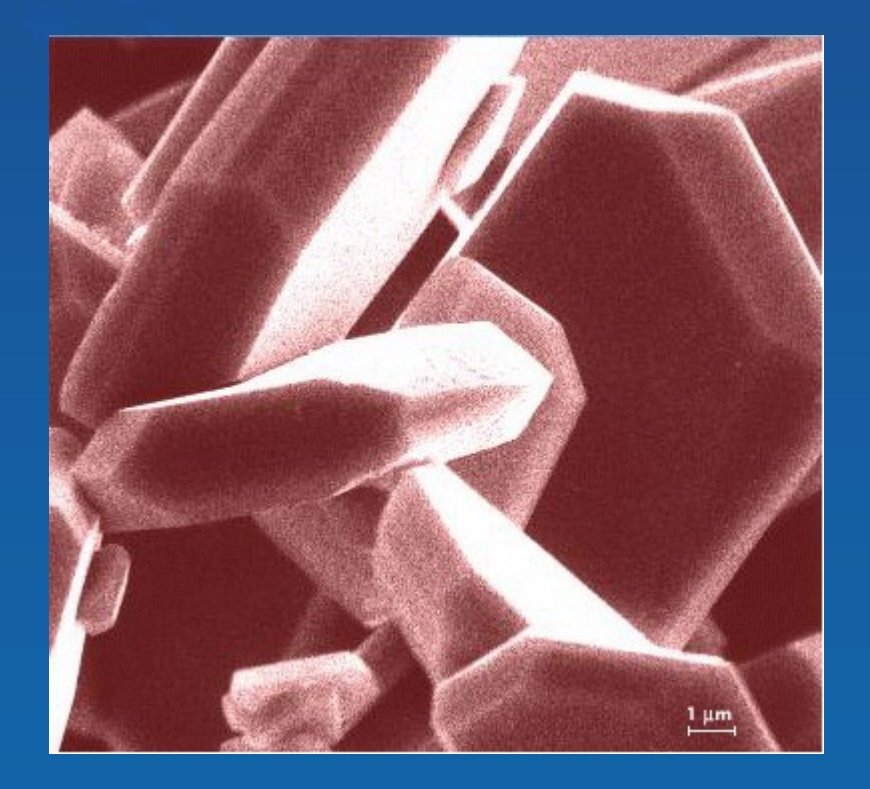

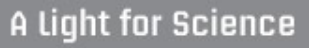

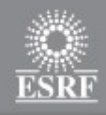

# TANG

### **Application rayonnement synchrotron**

#### • Diffraction

- Diffusion dans direction bien précises du faisceau X incident
- Les directions dépendent de la matière de l'échantillon
	- Loi de Bragg
- Nécessitent un faisceau incident avec une longueur d'onde voisine de la distance inter atomique
	- Rayon X

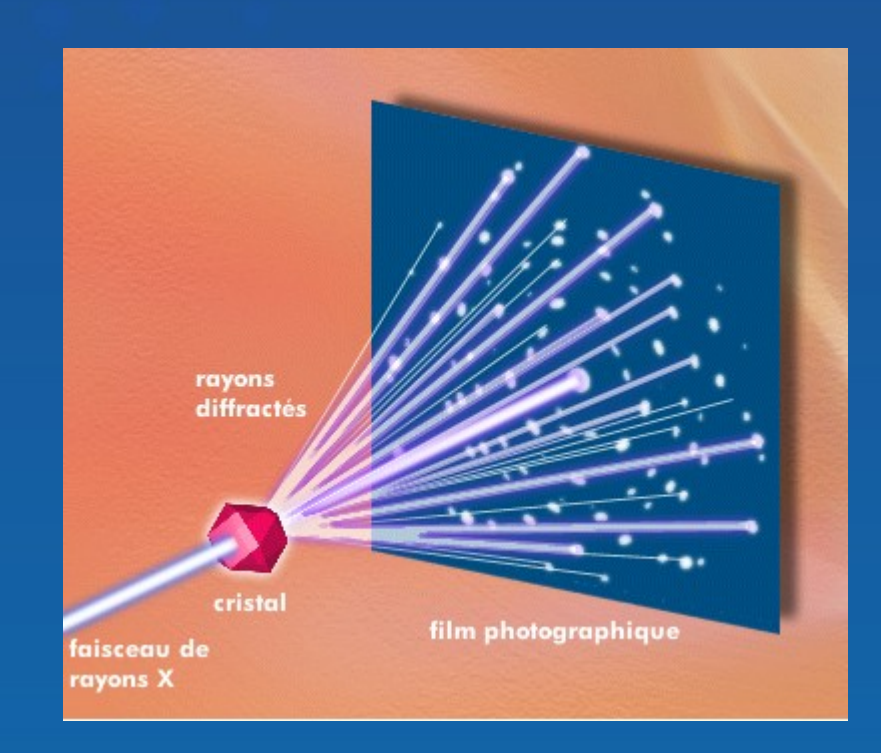

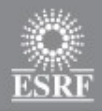

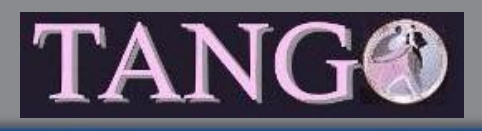

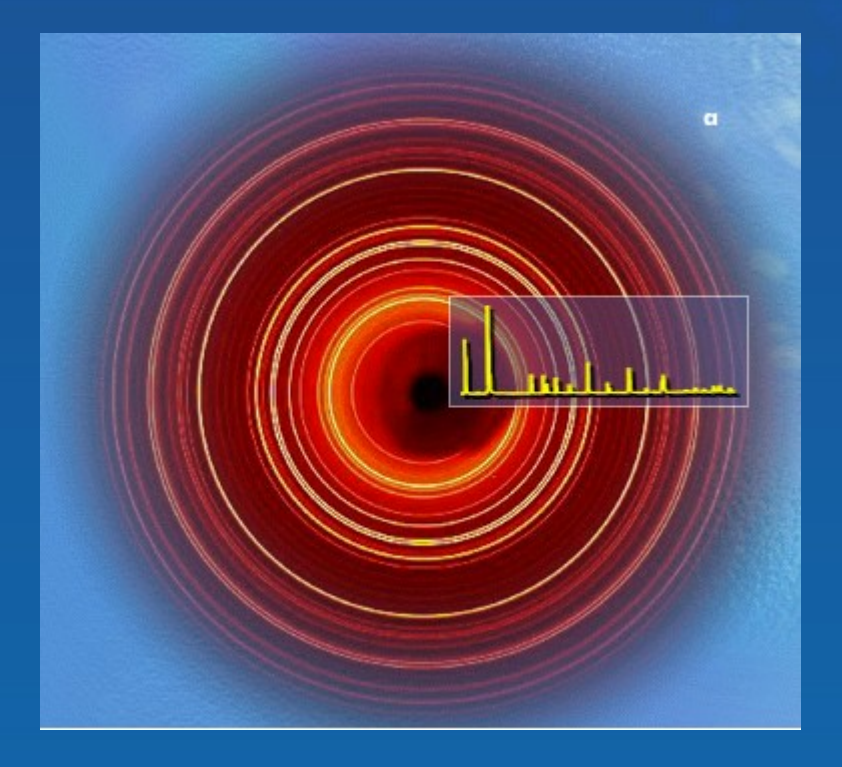

#### • Diffraction poudre

- Série de cercles concentriques d'intensité différente
- Compare le diagramme obtenu avec des diagrammes répertoriés dans des base de données

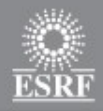

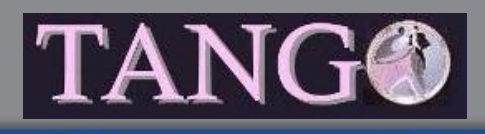

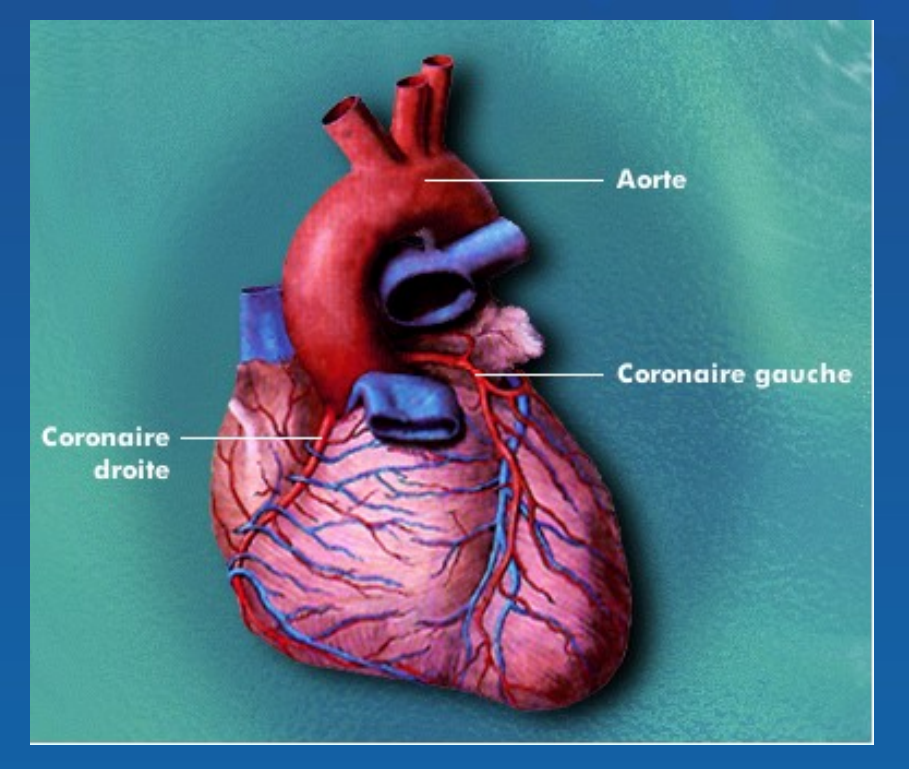

• Angiographie

- Image des artères coronaires
- Technique classique
	- Produit de contraste injecté a partir de la jambe jusqu'au coronaires

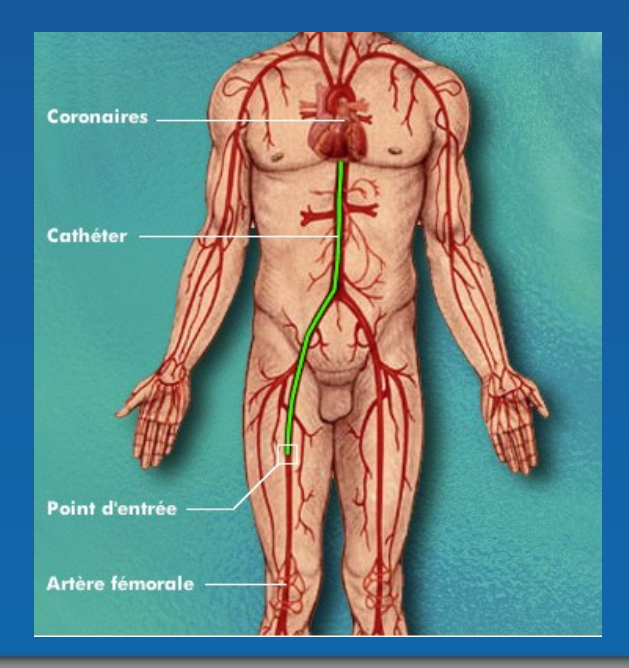

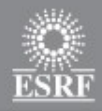

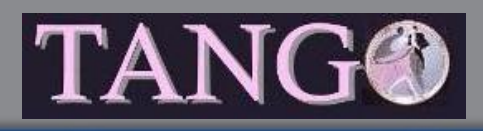

#### • Angiographie X

- Injection du produit de contraste (iode) en intraveineuse (bras)
- Patient est sur une chaise mobile (déplacement de haut en bas)
- Bonne qualité d'image grâce a
	- la brillance du faisceau X
		- Flux de photons divergence du faisceau dimension du faisceau
	- Sélection de la longueur d'onde du faisceau (monochromateur)
		- Longueur d'onde proche de la valeur d'absorption du produit de contraste

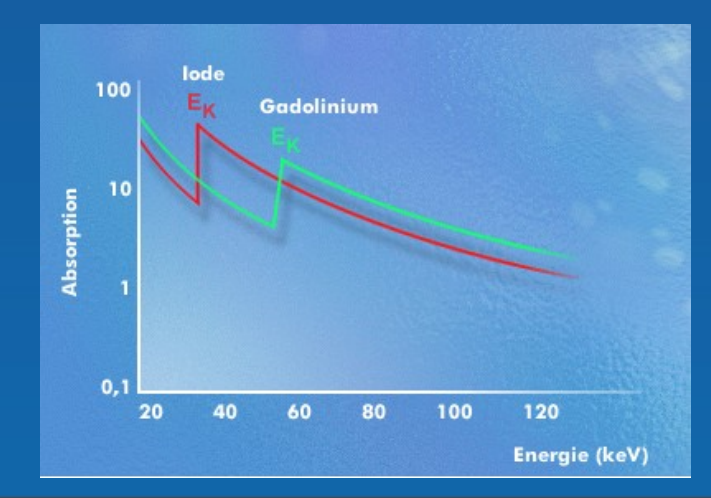

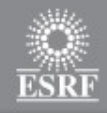

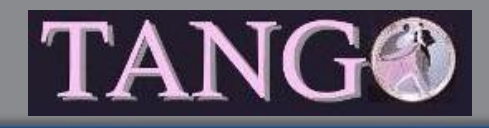

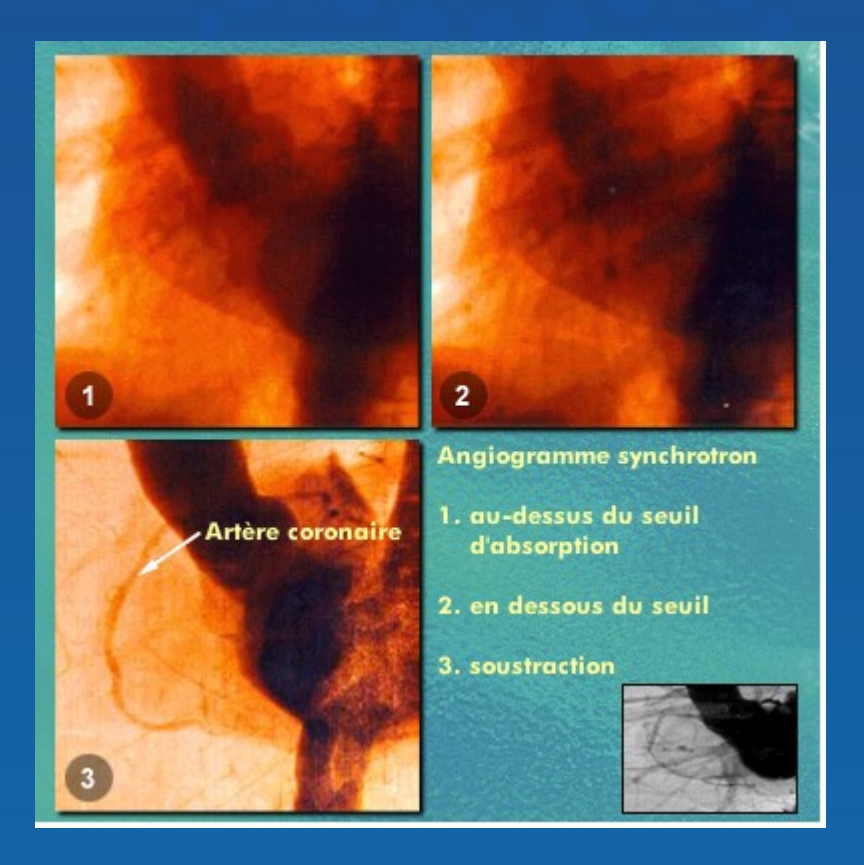

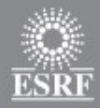

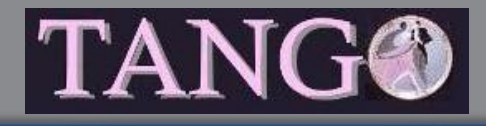

A light for Science

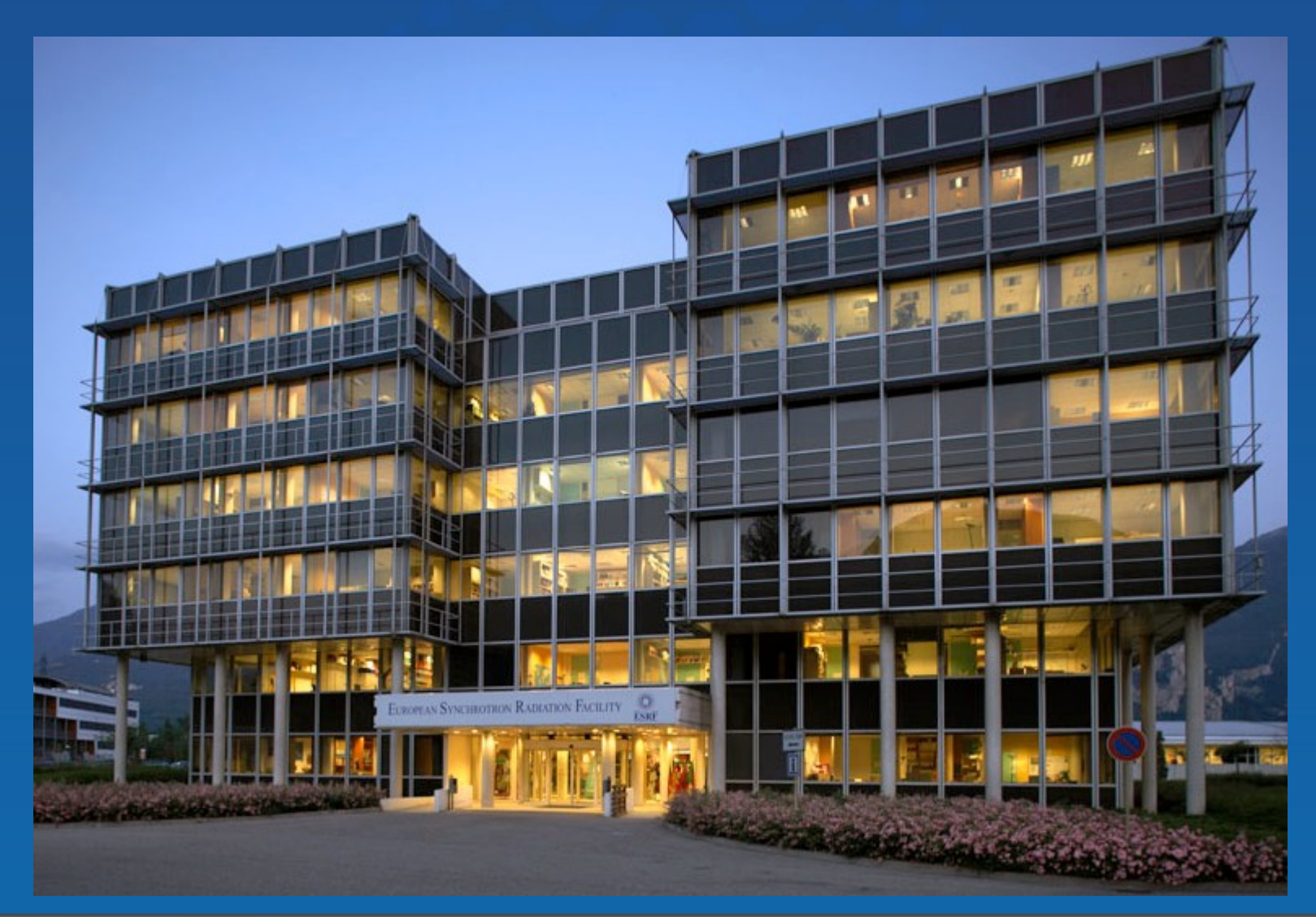

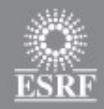

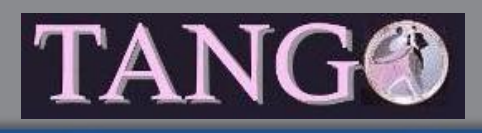

- **E**uropean **S**ynchrotron **R**adiation **F**acility à Grenoble
- 1988 : Accord signé entre 12 pays Européen
	- Pas Bruxelles (Norvège,...)
- 1994 : Inauguration
- 550 employés
- 7000 scientifiques par an pour faire leur expériences
- Plus de 2000 demandes de temps de faisceau par an
- Budget de 80 M Euros/an
	- 27,5 % France, 25,5 % Allemagne, 15 % Italie, 14 % UK, 4 % Espagne, …

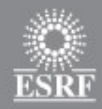

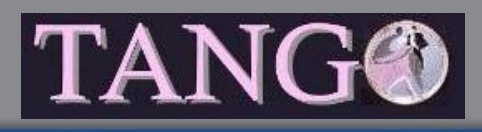

- Juste retour vers les pays participant au budget
	- Commande aux fournisseurs
	- Temps de faisceau
	- Employés
- Fonctionne par période de 6/8 semaines de manière ininterrompue (24/24 – 7/7)
- Arrêt technique de 1.5 semaine entre période de fonctionnement
- 2 long arrêts
	- Noël
	- Août

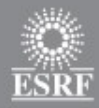

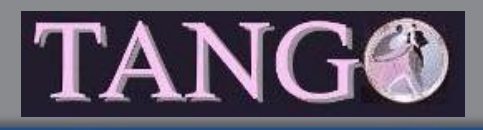

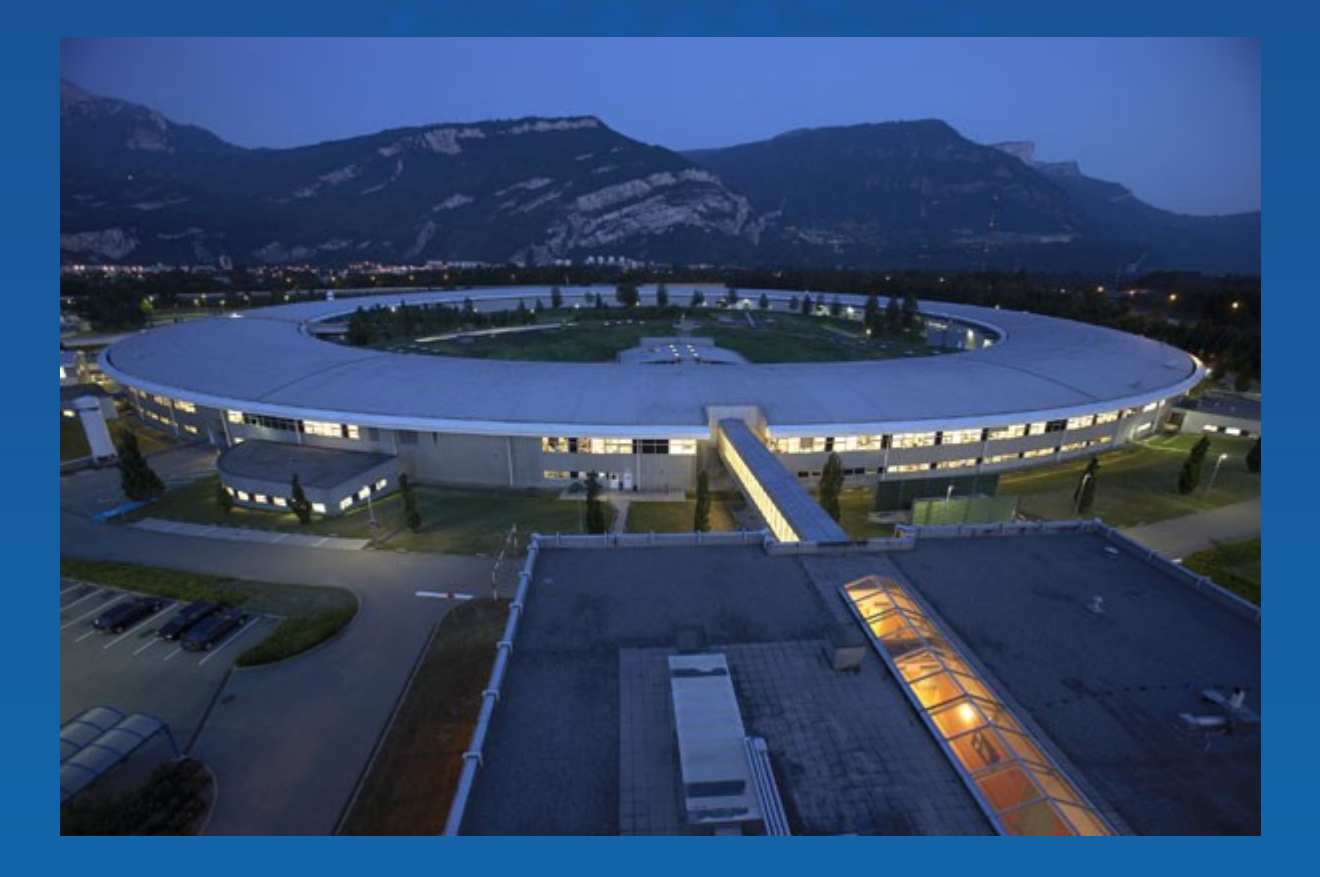

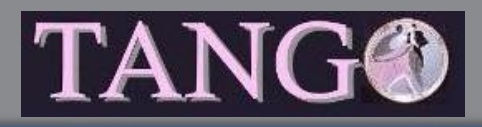

#### • Contrôle des accélérateurs

- Les alimentations des électroaimants
	- Dipôle (aimant courbure continu et synchronise)
	- Quadrupole Sextupole
	- Aimant de corrections
	- Aimant pulsés
- Le vide
	- Pompes Jauges Vannes Automate programmable
- Les systèmes Radio Fréquence
	- Cavité Générateur de champ électrique
- Les éléments de diagnostique
	- Mesure position des électrons
	- Mesure du courant
	- Perte de particules

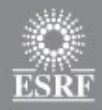

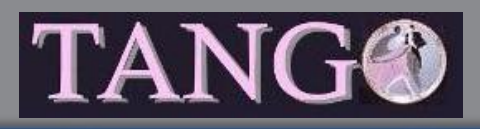

- Grands nombre de fabricants
	- Externes Internes
- Divers style de liaison de ces équipements avec un ordinateur
	- Ligne série
		- Nombreux protocole propriétaire normalise
			- Modbus
	- Directement sur le réseau
		- Protocole
	- Grâce a des bus de connexion
		- Profibus, Fieldbus,...

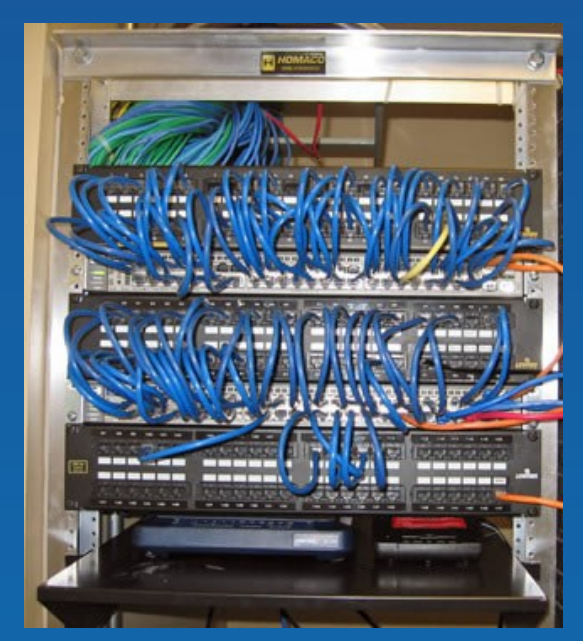

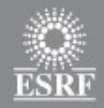

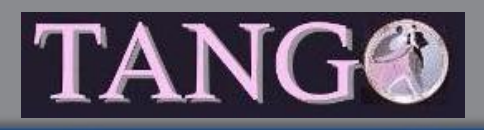

- Équipements répartis tout autour des accélérateurs
	- Anneau de stockage 844 mètres
- Contrôle des équipements à partir de la salle de contrôle au milieu du synchrotron
- Environ 150 ordinateurs répartis autour des accélérateurs et dédiés au contrôle

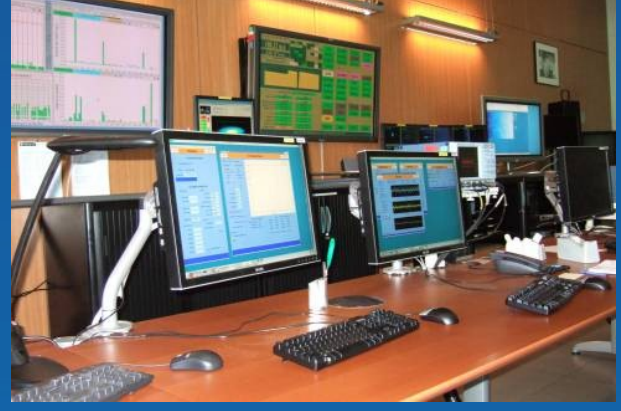

#### • Problèmes :

- Quel équipement est connecté a quel ordinateur ?
- Il se contrôle comment ?

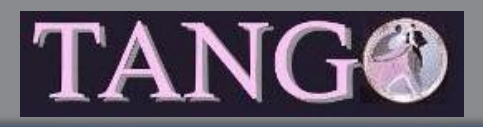

#### • Rôle du système de contrôle

- Moyen unifié d' accéder aux équipements
- Cacher la répartition géographique des équipements
- Faciliter l'écriture de logiciel graphique de contrôle
- Services
	- Archivage de données
	- Accès contrôlé
	- Logging
- Outils
	- Configuration
	- Diagnostique

#### • Tango est un système de contrôle (SCADA)

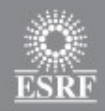

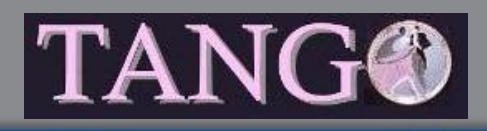

• Un bus logiciel pour faire communiquer des programmes entre eux (objets distribués)

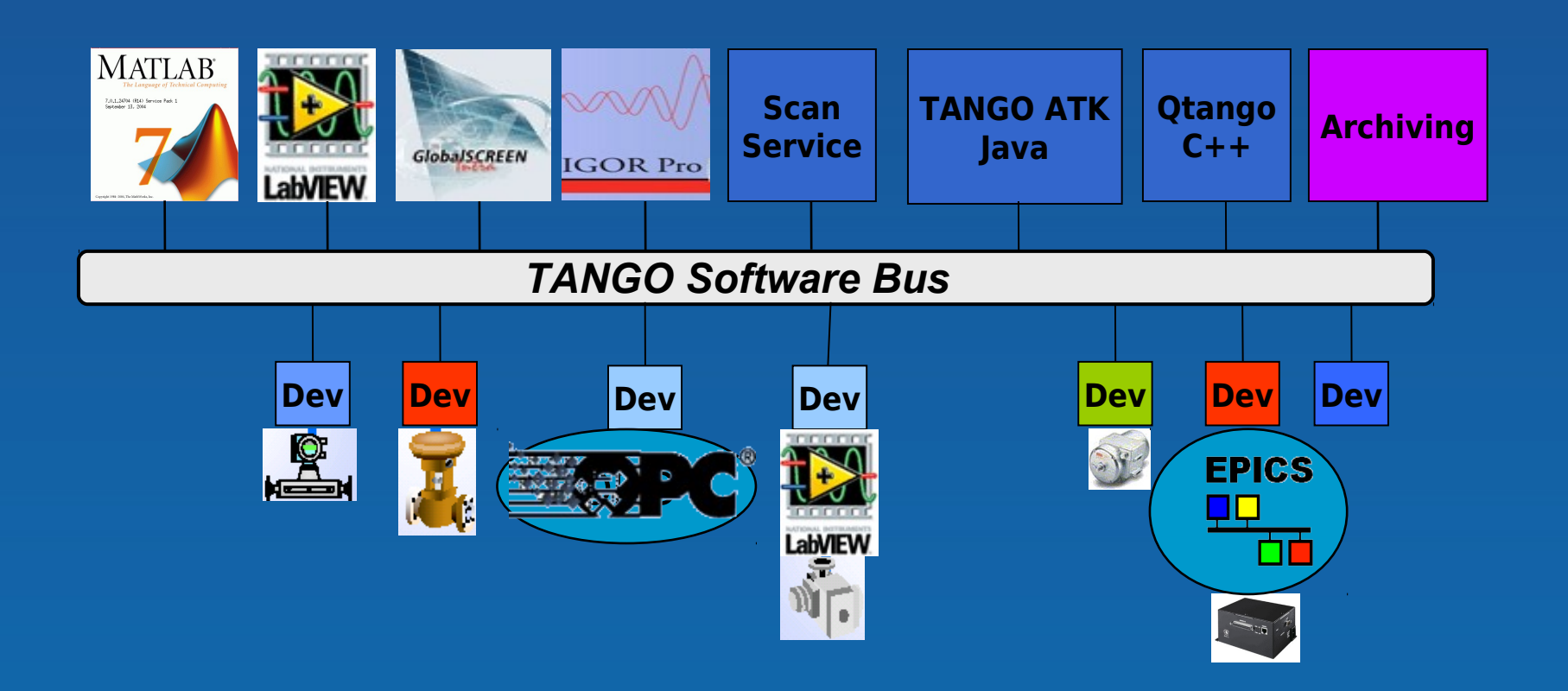

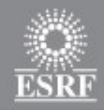

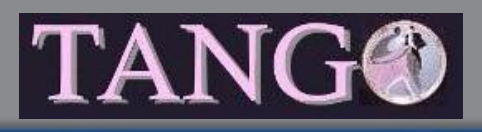

- Basé sur la notion classique d'objet / classe
- Tout les équipements à contrôler sont des objets **device**
	- De l'équipement le plus simple au plus compliqué
- Chaque device appartient a une classe Tango
	- Une classe Tango pour les pompes à vide marque Shadock modèle XYZ

• Tango défini une liste de fonctionnalités disponible pour chaque device et accéssible par le réseau

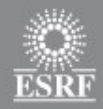

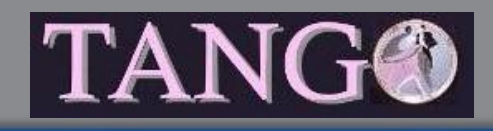

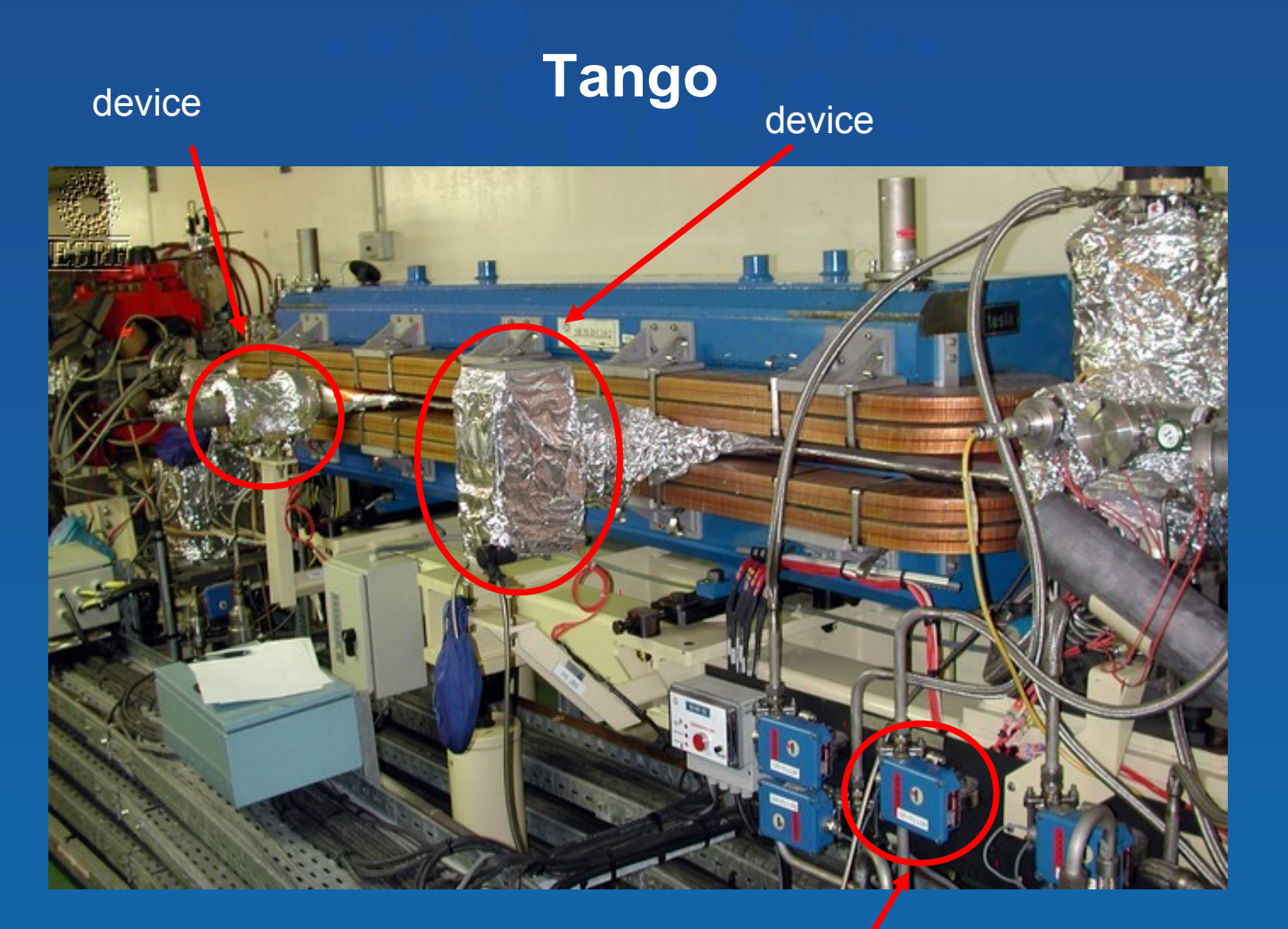

device

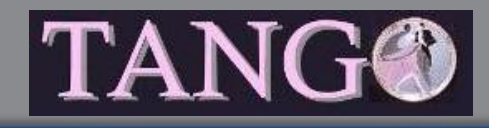

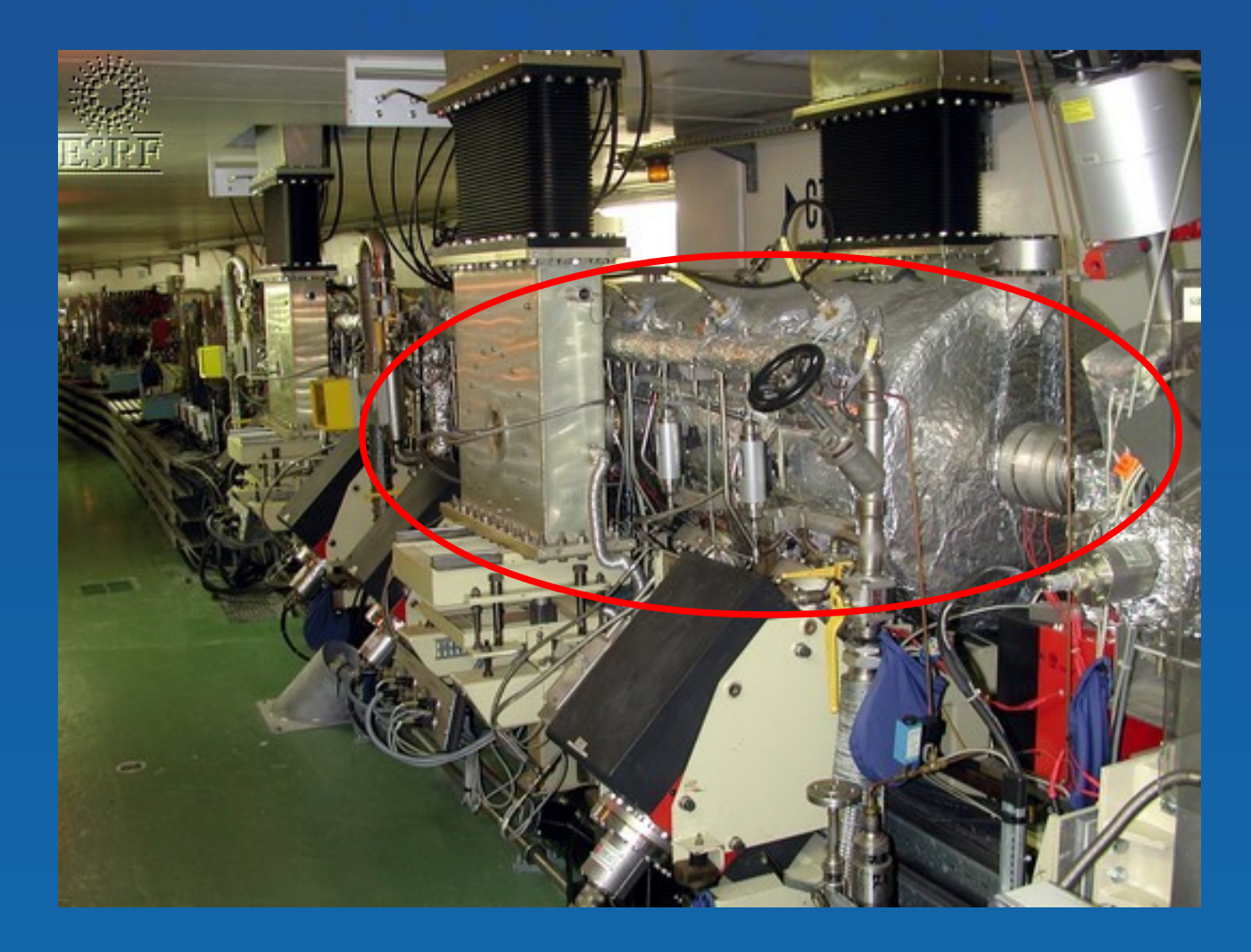

Un autre device

48

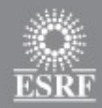

#### • Fonctionnalités disponible pour chaque device

- Effectuer une **commande**
	- Une commande est une action que l'on demande au device d'exécuter
		- On pour une alimentation
- Lire / Écrire des **attributs**
	- Un attribut est une grandeur physique fournie par le device
		- Position pour un moteur
		- Courant généré pour une alimentation
- Obtenir la liste des commandes d'un device
- Obtenir la liste des attributs d'un device
- Tester la connectivité réseau d'un device
	- Ping
- Obtenir des infos diverses du device
	- Sa classe Tango, le nom de l'ordinateur ou il réside,....

• ….

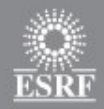

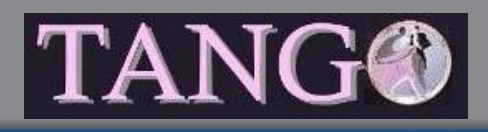

- La liste des commandes et des attributs supportés par un device est définie au niveau de la classe Tango de ce device
	- Tout les devices d'une même classe Tango ont les mêmes commandes/attributs
- Chaque device a un nom
	- Unique dans le système de contrôle SR/V-PEN/C14-1
- Un programme de contrôle se connecte aux devices correspondant aux équipements a contrôler et effectue des commandes et/ou lit/écrit des attributs
	- Connexion grâce au nom du device

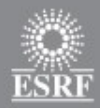

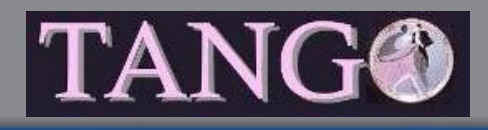

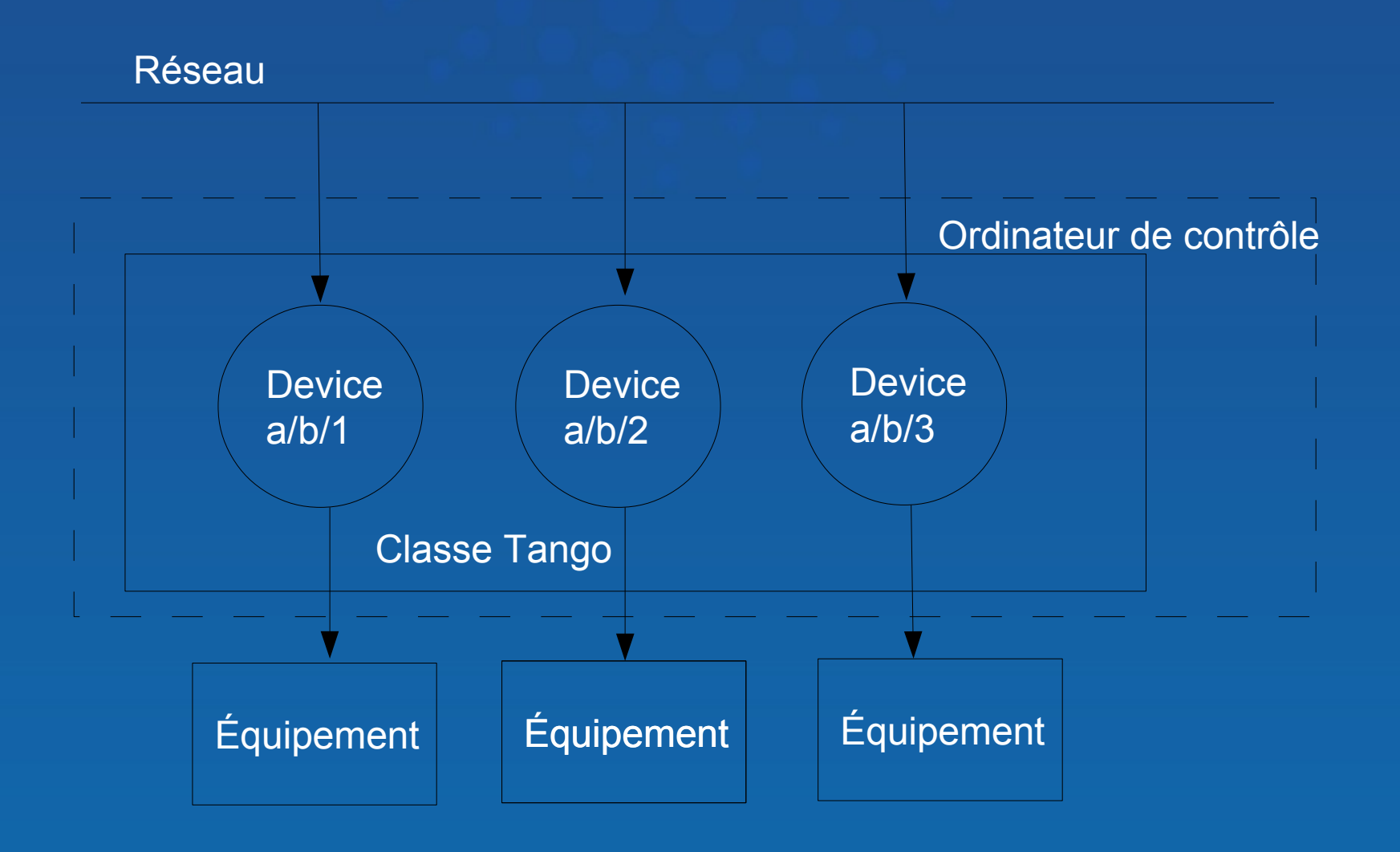

![](_page_51_Figure_0.jpeg)

![](_page_51_Picture_1.jpeg)

- C'est le code des classes Tango qui fait le lien entre les commandes et les attributs du device et le véritable accès aux équipements
- Groupe 1 ou plusieurs classe Tango dans un processus système d'exploitation
	- Device Server
- Tango supporte 3 langages pour l'écriture des classes Tango et 2 OS
	- C++ / Java / Python
	- Linux / Windows

![](_page_52_Picture_0.jpeg)

![](_page_52_Picture_1.jpeg)

• Un nouveau type d'équipement à contrôler • Une classe Tango a écrire • Toute les classes Tango se code de la même manière en suivant un squelette bien défini • Générateur de code ( Pogo ) • Utilise un DSL avec la technologie Xtext / Eclipse

![](_page_52_Picture_5.jpeg)

![](_page_53_Figure_0.jpeg)

- La configuration d'un système Tango est stockée dans une base de donnée
	- Quel device est dans quel serveur
	- Paramètres de configuration des devices
		- Nom de périphérique de la ligne série à utiliser pour parler à l'équipement
	- Paramètres nécessaire pour créer la connexion réseau entre programme de contrôle et device

• MySQL

• Recherche dans la base est faite a partie du nom de device

![](_page_54_Figure_0.jpeg)

![](_page_54_Picture_1.jpeg)

![](_page_54_Figure_3.jpeg)

![](_page_55_Figure_0.jpeg)

![](_page_55_Picture_1.jpeg)

#### • Hiérarchisation des devices / problèmes

![](_page_55_Figure_5.jpeg)

**European Sunchrotron Radiation Facility** 

![](_page_56_Figure_0.jpeg)

![](_page_56_Picture_1.jpeg)

- Communication entre les programmes de contrôle et les devices
	- Synchrone
		- Le programme de contrôle attend la fin de sa requête pour continuer
	- Asynchrone
		- Le programme de contrôle lance l'exécution d'une requête et continue immédiatement. Il revient voir le résultat de la requête plus tard
	- Événementiel
		- C'est maintenant le device qui informe le programme de contrôle que quelque chose s'est passe
			- Définir "Quelque chose"
			- Nécessite un mécanisme de "polling" dans le device

![](_page_57_Figure_0.jpeg)

![](_page_57_Picture_1.jpeg)

• Les programme de contrôle sont :

- Des classes Tango
- Des programmes graphiques

• Trois langages pour les programmes de contrôle • C++ / Java / Python

• Trois bibliothèques graphiques pour faciliter l'écriture de programme de contrôle graphique

- ATK pour Java. Basé sur Swing
- Qtango pour C++. Basé sur Qt
- Taurus pour Python. Basé sur PyQt

![](_page_58_Figure_0.jpeg)

![](_page_58_Picture_1.jpeg)

![](_page_58_Figure_4.jpeg)

![](_page_59_Figure_0.jpeg)

![](_page_59_Picture_1.jpeg)

![](_page_59_Picture_19.jpeg)

![](_page_60_Picture_0.jpeg)

![](_page_60_Picture_1.jpeg)

#### A light for Science

**Tango** 

![](_page_60_Picture_21.jpeg)

![](_page_60_Picture_22.jpeg)

61

![](_page_61_Figure_0.jpeg)

![](_page_61_Picture_1.jpeg)

#### • Pas dédié uniquement aux équipements liés à la physique

On peut contrôler n'importe quoi

![](_page_61_Picture_6.jpeg)

![](_page_61_Picture_8.jpeg)

#### Wiimote<br>
Arduino + LM 35: Capteur de température

![](_page_62_Picture_0.jpeg)

#### • Disponible pour linux

- Distribution source
- Distribution binaire : Packaging Debian
- Ubuntu
	- Launchpad
	- Dans le Software center depuis Ubuntu 11.10
- Distribution binaire pour Windows

![](_page_62_Picture_11.jpeg)

![](_page_63_Picture_0.jpeg)

![](_page_63_Picture_1.jpeg)

- 7 instituts membres de la collaboration
	- Soleil (France) Elettra (Italie) Alba (Espagne) Max Lab (Suède) – Desy (Allemagne) – FRM II (Allemagne) – ESRF
- Utilisateurs non officiel
	- ANKA (Allemagne) LMJ (France) Labos CEA (France)
- Commercial
	- Nexaya (France)

![](_page_63_Picture_10.jpeg)

![](_page_63_Picture_11.jpeg)

![](_page_64_Figure_0.jpeg)

![](_page_64_Picture_1.jpeg)

- Collaboration régie par un MoU (Memorandum of Understanding)
	- Un comité exécutif (EC) pour prendre les grandes décisions
		- Un membre par instituts plus un coordinateur
		- Décision par vote
			- 2 types de membres
				- Commiter (2 voix) Collaborateur (1 voix)

• Une réunion de la communauté chaque 6 / 8 mois • Organisée par chaque membre a tour de rôle

![](_page_65_Figure_0.jpeg)

![](_page_65_Picture_1.jpeg)

#### • Un site WEB

- <http://www.tango-controls.org/>
- Download, doc, HowTo, News, Events, Bug list, ...

#### • Une liste de diffusion

• [tango@esrf.fr](mailto:tango@esrf.fr)

#### • Sources sur SourceForge

• tango-cs, tango-ds